Министерство образования и науки Украины Харьковский национальный автомобильно-дорожный университет

Методические указания по выполнению контрольной работы по дисциплине "Эконометрия" для студентов обучающихся по специальности 7.050107 "Экономика предприятия" (дневная и заочная форма обучения)

Харьков 2015

## Министерство образования и науки Украины Харьковский национальный автомобильно-дорожный университет

В издательство и в свет разрешаю Проректор И.П.Гладкий

## Методические указания по выполнению контрольной работы по дисциплине "Эконометрия" для студентов обучающихся по специальности 7.050107 "Экономика предприятия", (дневная и заочная форма обучения)

Все цитаты, цифровой, фактический Утверждено материал и библиографические сведения методическимсоветом проверенные, написание страниц и проверенные университета

отвечает стандартам

протокол

Составитель: Прокопенко Н.В.

Харьков, ХНАДУ, 2015

Министерство образования и науки Украины Харьковский национальный автомобильно-дорожный университет

> Методические указания по выполнению контрольной работы по дисциплине "Эконометрия" для студентов обучающихся по специальности 7.050107 "Экономика предприятия", (дневная и заочная форма обучения)

> > Утверждено методическим советом университета протокол

Харьков 2015

Методические указания и контрольные задания по дисциплине «Эконометрия» для студентов дневной и заочной формы обучения / Сост. Прокопенко Н.В. 2015. – с.

Дана краткая справка по построению эконометрических моделей в среде Excel for Windows. Приведены задания к контрольной работе.

# СОДЕРЖАНИЕ

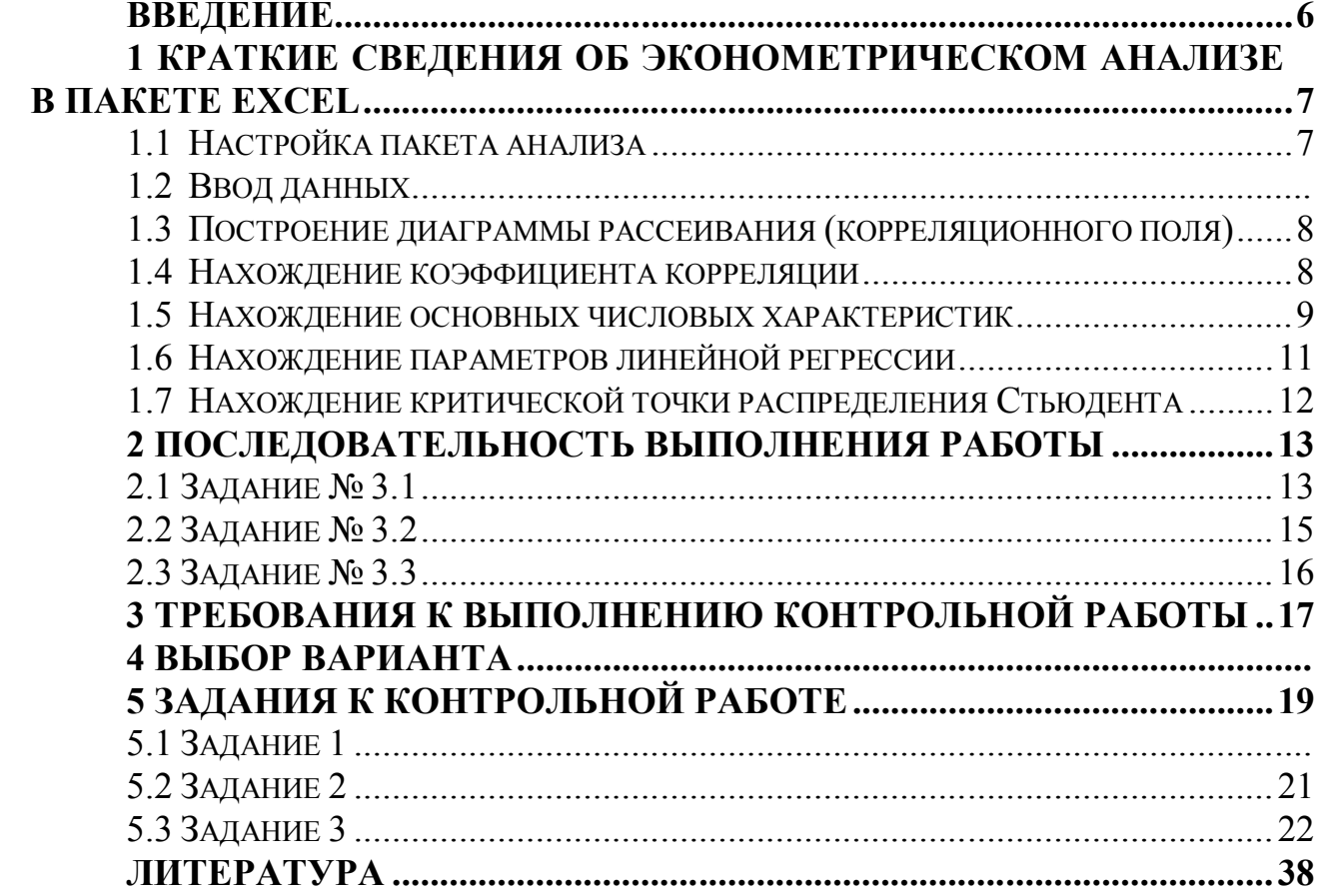

### **ВВЕДЕНИЕ**

Эконометрия занимается обработкой статистических данных с целью выявления экономических закономерностей. При этом заранее выбирается математическая модель  $y = f(x_1, x_2, ..., x_n)$  данного экономического явления (математическая модель - это приближённое описание какого-либо явления с помощью математической символики). Величины  $x_1, x_2,...,x_n$  обычно называют факторами, величину Ү -откликом.

правило, выборе модели. При как предпочтение отдаётся экономическим соображениям, но не всегда. Иногда какая-либо модель выбирается по удобству применения. Обычно это линейная модель  $y=b_0+b_1x_1+b_2x_2+...+b_nx_n$ . Коэффициенты  $b_0$ ,  $b_1,...,b_n$  подбираются так, чтобы выбранная модель наилучшим образом соответствовала тем статистическим данным, которыми мы в данный момент располагаем. Для линейных моделей коэффициенты  $b_0$ ,  $b_1$ ,..., $b_n$  определяются по методу наименьших квадратов. При выполнении определенных условий этот метод, по сравнению с другими методами, дает наилучший результат. Нелинейные модели, как правило, необходимо теми или иными преобразованиями свести к линейным.

Информационной базой эконометрии при нахождении модели являются статистические данные (выборки) двух видов:

1 Вариационные ряды - набор данных, показывающих количественную меру некоторого признака у объектов, принадлежащих к какой-то общей совокупности. Например, средняя заработная плата работников одной и той же категории по заводам отрасли. Предполагается, что такие данные собраны в одно и то же время или, по крайней мере, время сбора данных несущественно.

2 Временные (динамические) ряды - последовательность наблюдений за каким-либо процессом или явлением через равноотстоящие промежутки времени. Например, средняя заработная плата работников данного предприятия в 1995, в 1996, в 1997 и т.д. годах.

Имея экономического явления, модель экономист получает возможность рассчитывать характеристики изучаемого явления тех ситуаций, которых нет статистических наблюдений, то есть появляется ДЛЯ возможность делать прогнозы.  $IIpozho3 - 3$ то расчет неизвестного экономического показателя по заданным факторам на основании модели.

При обработке выборок каждого вида используется специфический математический аппарат (методы математической статистики и методы анализа случайных процессов). Но в любом случае такая обработка сопряжена с громоздкими и трудоёмкими вычислениями.

# **1. КРАТКИЕ СВЕДЕНИЯ ОБ ЭКОНОМЕТРИЧЕСКОМ АНАЛИЗЕ В ПАКЕТЕ EXCEL**

# **1.1 Настройка пакета анализа, ввод данных и построение диаграммы рассеивания**

Для проведения эконометрического анализа в пакете Excel должен быть установлен «Пакет анализа». Путь: Сервис – Надстройки – Пакет анализа – Ок. После этого в меню «Сервис» добавится строка «Анализ данных».

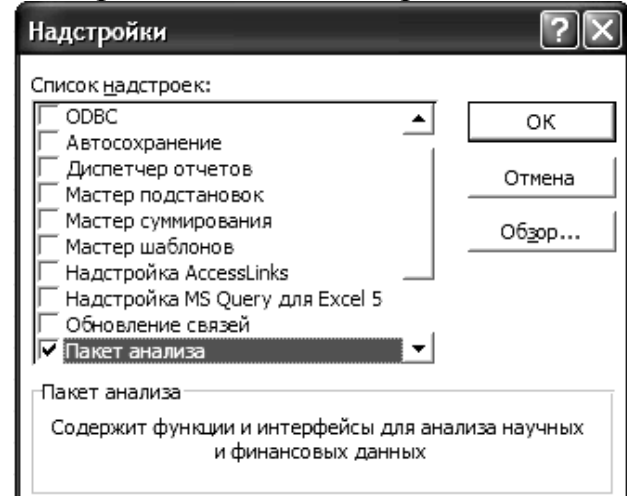

Рисунок 1.1 – Настройка пакета анализа

Исходные данные вводятся на рабочий лист пакета Excel (табл.1).

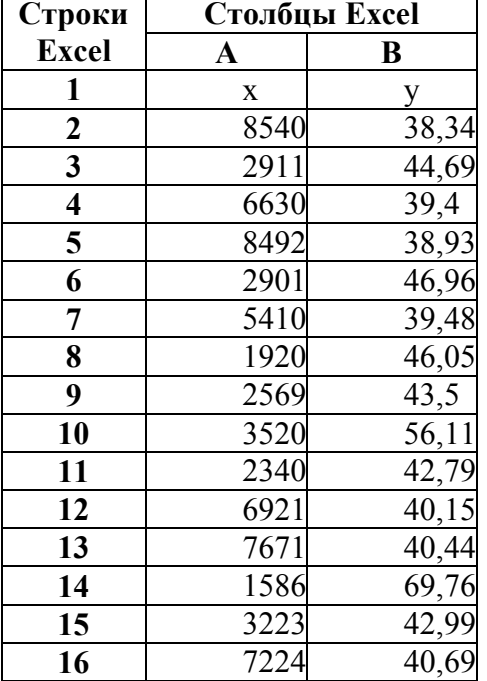

### Таблица 1.1 – Исходные данные

## **1.2 Построение диаграммы рассеивания (корреляционного поля)**

По исходным данным строится диаграмма рассеивания с помощью «Мастера диаграмм», тип диаграммы - точечная.

Диаграмма форматируется таким образом, чтобы наиболее ясно представлялись исходные данные.

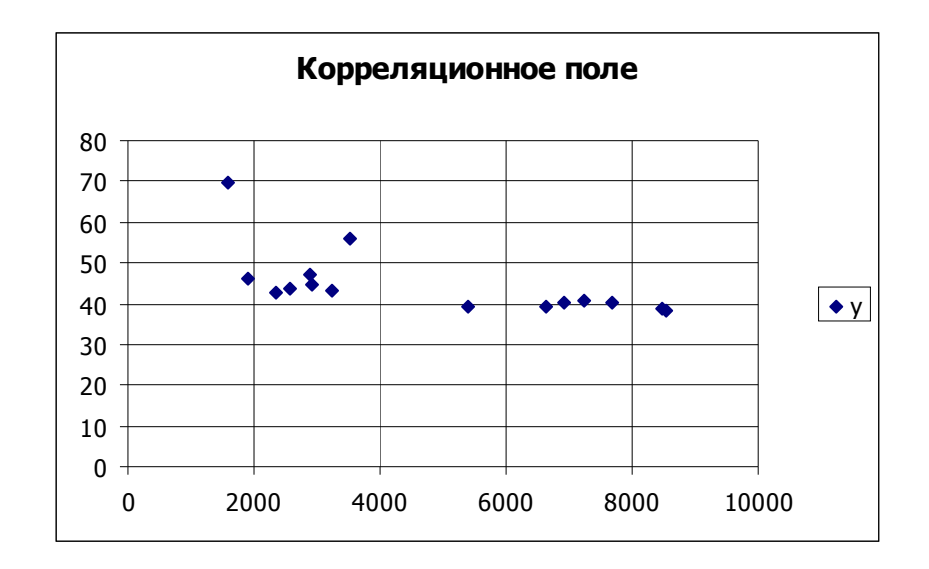

Рисунок 1.2 – Корреляционное поле

### **1.3 Нахождение коэффициента корреляции**

Выбирается пункт меню Сервис - Анализ данных – Корреляция.

Задается входной интервал для X и Y – А1:В16 (группирование данных – по столбцам), устанавливается флажок в окошке «Метки» (это означает, что в первой строке – метки (имена данных) – X и Y), «Выходной диапазон» - на новый лист или указывается выходной интервал на исходном листе.

Замечания:

- 1 Для многофакторной регрессии выделяется весь диапазон данных (X1, X2, Y).
- 2 Для однофакторной регрессии «Выходной диапазон» выделить блок 3 на 3, для двухфакторной – 4 на 4 ячейки.
- 3 Полученная матрица симметрична относительно главной диагонали.

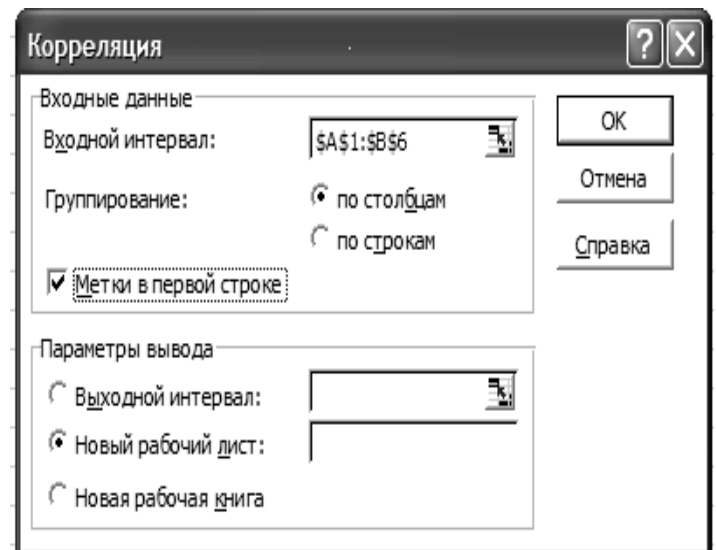

Рисунок 1.3 – Нахождение коэффициента корреляции

Получаем матрицу следующего вида: а) для однофакторной регрессии:

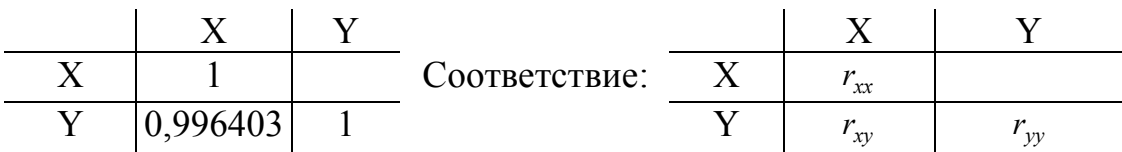

б) для двухфакторной регрессии:

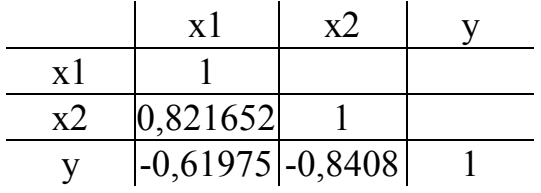

## 1.4 Нахождение основных числовых характеристик

Чтобы найти основные числовые характеристики, выбираем пункт меню Сервис-Анализ данных - Описательная статистика.

Здесь: задаем входной интервал для X и Y - A1:B16; устанавливаем флажок в окошках «Метки» и «Итоговая статистика»; «Выходной диапазон» на новый лист или указать выходной интервал (блок из 15 строк и 4 столбцов для однофакторной регрессии, 15 на 6 - для двухфакторной) на исходном листе.

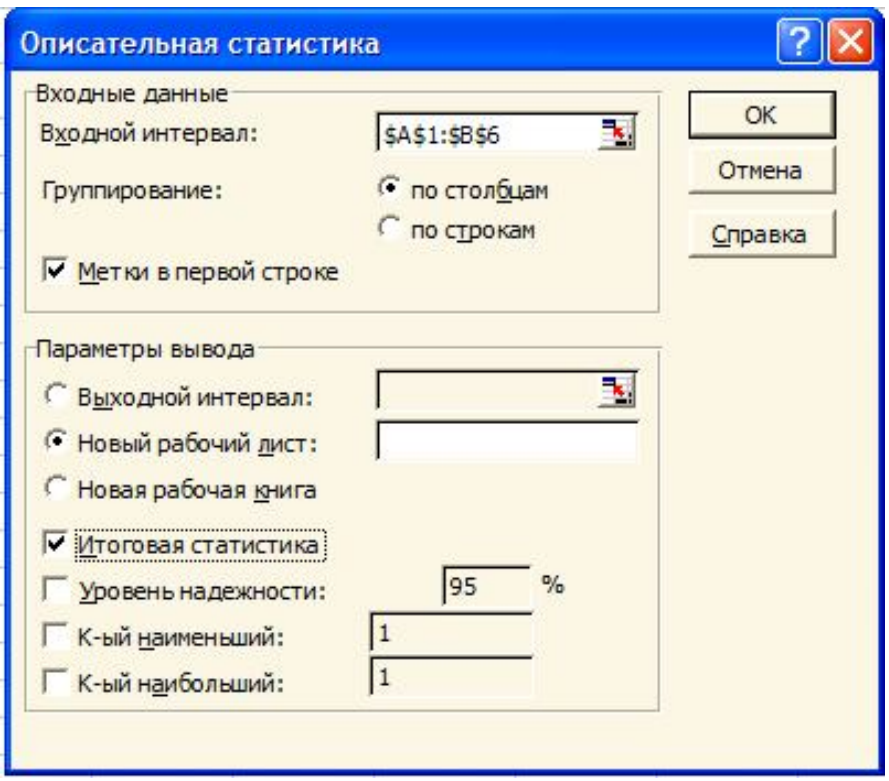

Рисунок 1.4 – Описательная статистика

Получается следующая таблица для однофакторной регрессии (табл. 2):

Таблица 1.2 – Основные числовые статистики однофакторной регрессии

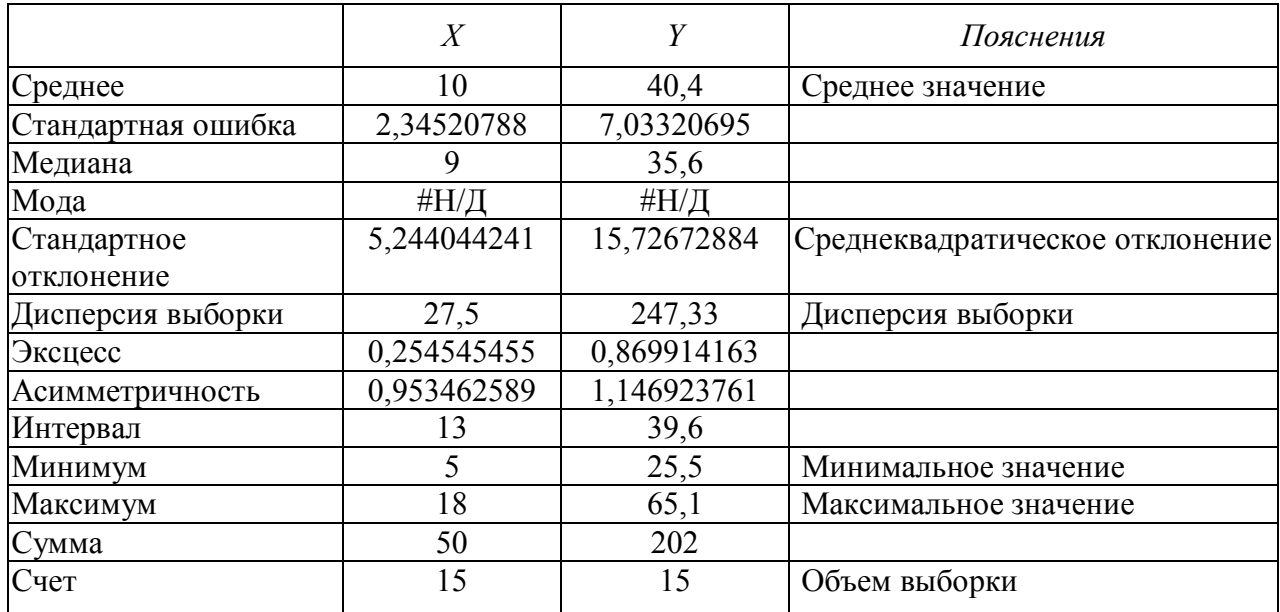

## 1.5 Нахождение параметров линейной регрессии

Чтобы найти параметры регрессии, выбираем пункт меню Сервис-Анализ данных - Регрессия. Здесь задаем диапазоны отдельно для Y, отдельно - для X (для многофакторной регрессии в поле «Входной интервал X» выделяем и X1, и X2), устанавливаем флажок в окошке «Метки», «Выходной диапазон» - на новый лист. Ок.

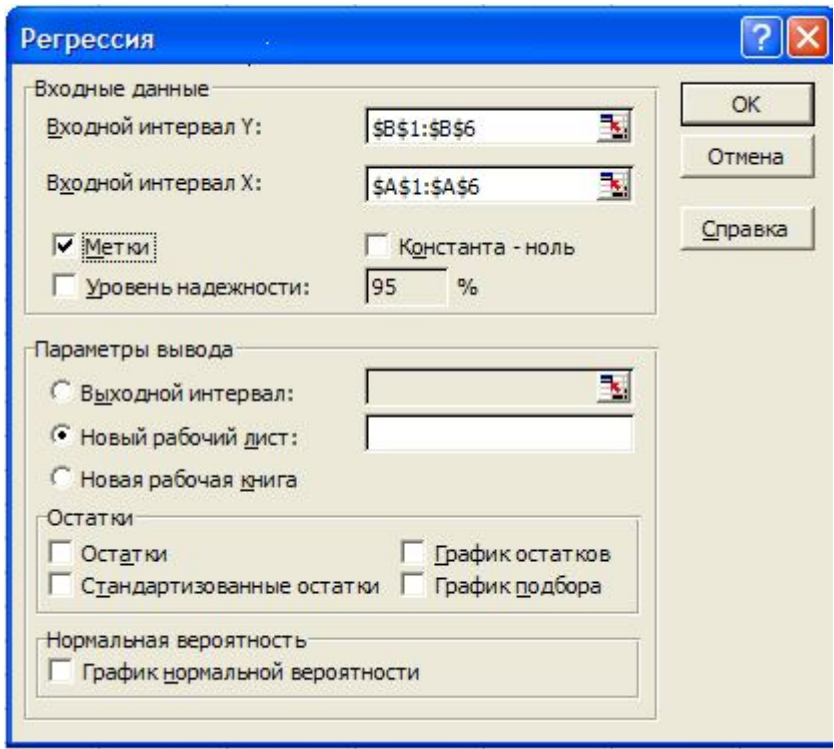

Рисунок 1.5 - Параметры регрессии

Из получившегося окна «ВЫВОД ИТОГОВ» выбираем (табл. 3):

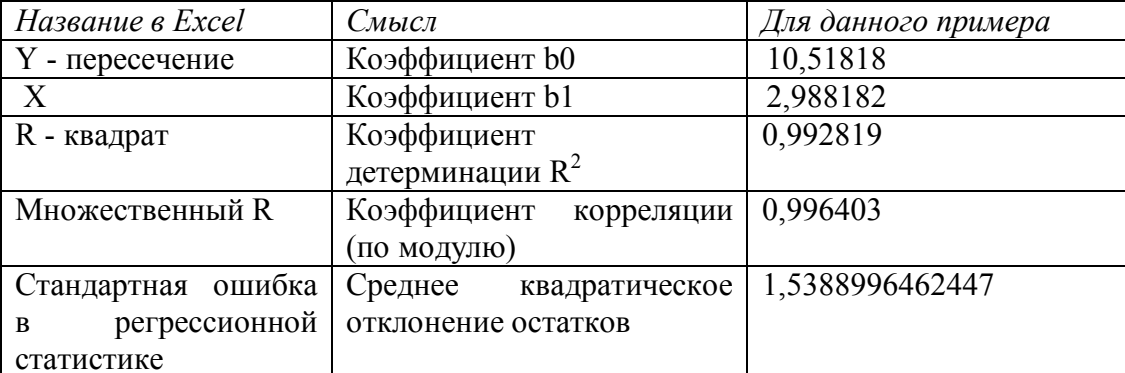

Таблица 1.3. – Параметры линейной регрессии

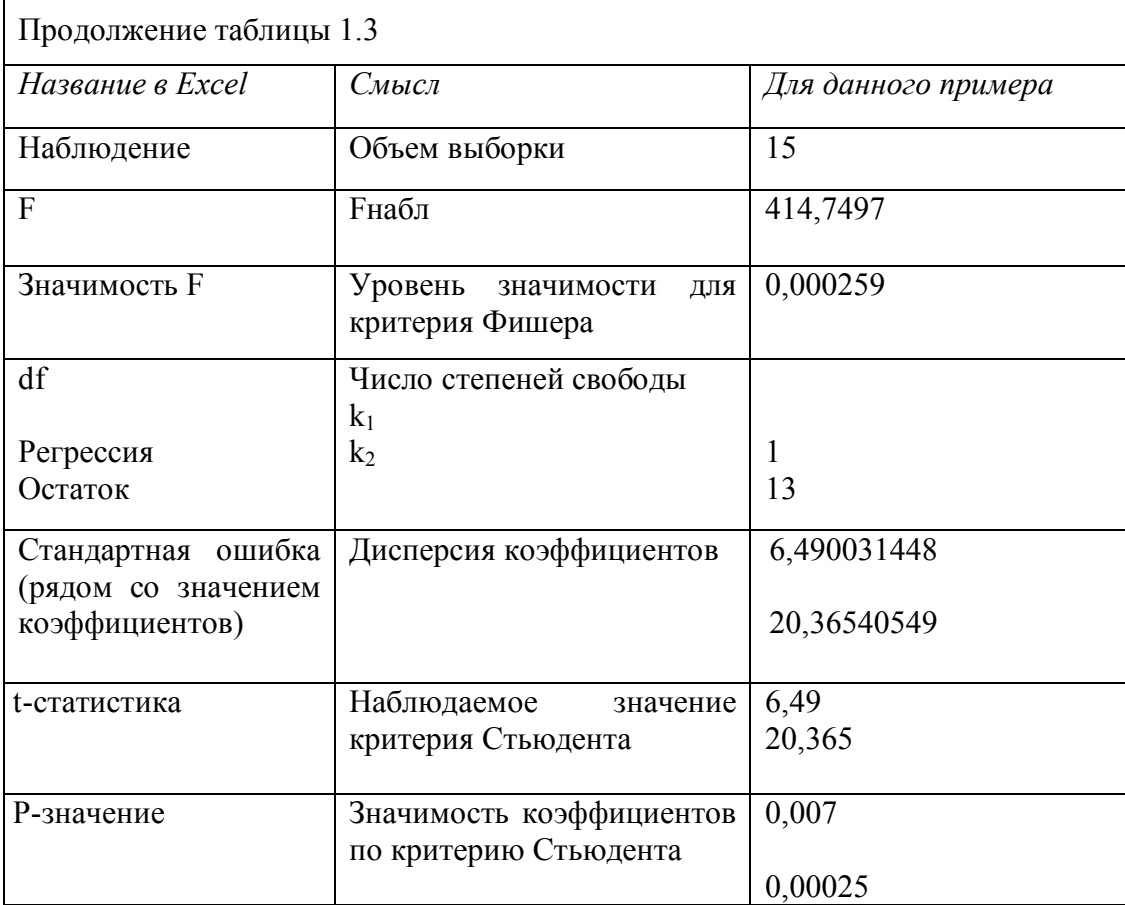

Замечание. Для двухфакторной регрессии следующее отличие (табл. 1.4):

Таблица 1.4 – Двухфакторная регрессия

| Название в Excel | Смысл          | Для данного примера |
|------------------|----------------|---------------------|
| Y - пересечение  | Коэффициент b0 | 10,51818            |
| X1               | Коэффициент b1 | 2,988182            |
| X2               | Коэффициент b2 | $-1,88172$          |

Нахождение критической точки распределения Стьюдента.

Выбираем команду «Вставка функции», категорию «Статистические», функцию СТЬЮДРАСПОБР. Вводим требуемую вероятность (0,05) и число степеней свободы ( $k_2$  = n-2). Получим для однофакторной регрессии 2,16.

#### 2. ПОСЛЕДОВАТЕЛЬНОСТЬ ВЫПОЛНЕНИЯ РАБОТЫ

Первое и второе задание являются несложными, и могут быть выполнены самостоятельно, после изучения соответствующей литературы. Третье задание состоит из трех частей и является довольно сложным. Ход его выполнения описан ниже.

### 2.1 Задание № 3(1)

В первом задании строим линейную модель вида  $y = b_0 + b_1 x$  для показателя Y и фактора X.

Последовательность действий:

1 Вводим данные. Определяем основные статистики (см. табл. 2).

2 Строим диаграмму рассеивания (корреляционное поле).

3 Определяем тесноту линейной связи по коэффициенту корреляции.

4 Строим линейную модель вида  $y = b_0 + b_1 x$  (см. табл. 3).

5 Определяем общее качество модели по коэффициенту детерминации R<sup>2</sup>. Проверяем полученную модель на адекватность по критерию Фишера. Все дальнейшие расчеты выполняются только при условии адекватности модели исходным статистическим данным.

6 Проверяем статистическую значимость коэффициентов модели.

7 По полученной модели рассчитываем значения показателя Y для всех точек выборки и в точке прогноза (точку прогноза выбираем произвольно из области прогноза).

8 Рассчитываем полуширину доверительного интервала

$$
\delta = \sigma_e t_\gamma \sqrt{1 + \frac{1}{n} + \frac{(x_{np} - \overline{x})^2}{(n-1)D(x)}},
$$
\n(2.1)

где  $\sigma_e$  – среднеквадратическое отклонение выборочных точек от линии регрессии (см. табл.3);

 $t_{\gamma}$  - критическая точка распределения Стьюдента для надежности  $\gamma$ =0,95  $\mu$  k2=13 (cm. 1.7);

 $n = 15 -$ объем выборки;

 $D(X)$  – дисперсия выборки (см. табл.2);

 $\overline{x}$  - среднее значение;

x<sub>m</sub> - точка из области прогнозов (от Xmin до Xmax).

9 Рассчитываем доверительный интервал для всех точек выборки и в точке прогноза:  $(Y-\delta, Y+\delta)$ .

10 Рассчитываем коэффициент эластичности:

$$
E_x = \frac{x}{y(x)} \cdot y'_{x}.
$$
 (2.2)

Для линейной модели  $\left. y^{\centerdot}\right\rangle _{x}=b_{\scalebox{0.7}{\textrm{1}}\xspace}$  . Получим

$$
E_x = \frac{b_1 x}{y(x)},
$$
\n(2.3)

где y(x) – рассчитанное по модели значение показателя.

11 Строим доверительную область - диаграмму вида:

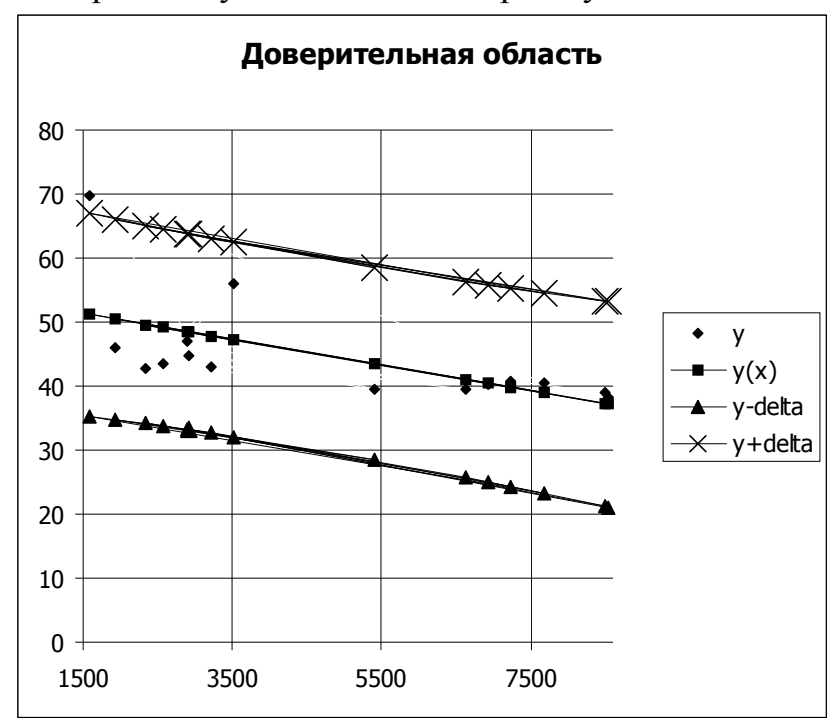

Рисунок 2.1 – Доверительная область

12 Используя полученные данные и теоретические сведения, делаем эконометрический анализ - описываем процесс построения модели и все сопутствующие расчеты.

Bo втором задании требуется построить нелинейную модель зависимости показателя Y от фактора X. Нелинейная функция задана для каждого варианта.

Последовательность действий:

1 Вводим данные. Определяем основные статистики (см. 1.4). Строим корреляционное поле. По его виду выдвигаем гипотезу о нелинейной зависимости между Х и Ү.

2 Линеаризуем нелинейную модель с помошью формул перехода (табл.  $2.1$ ).

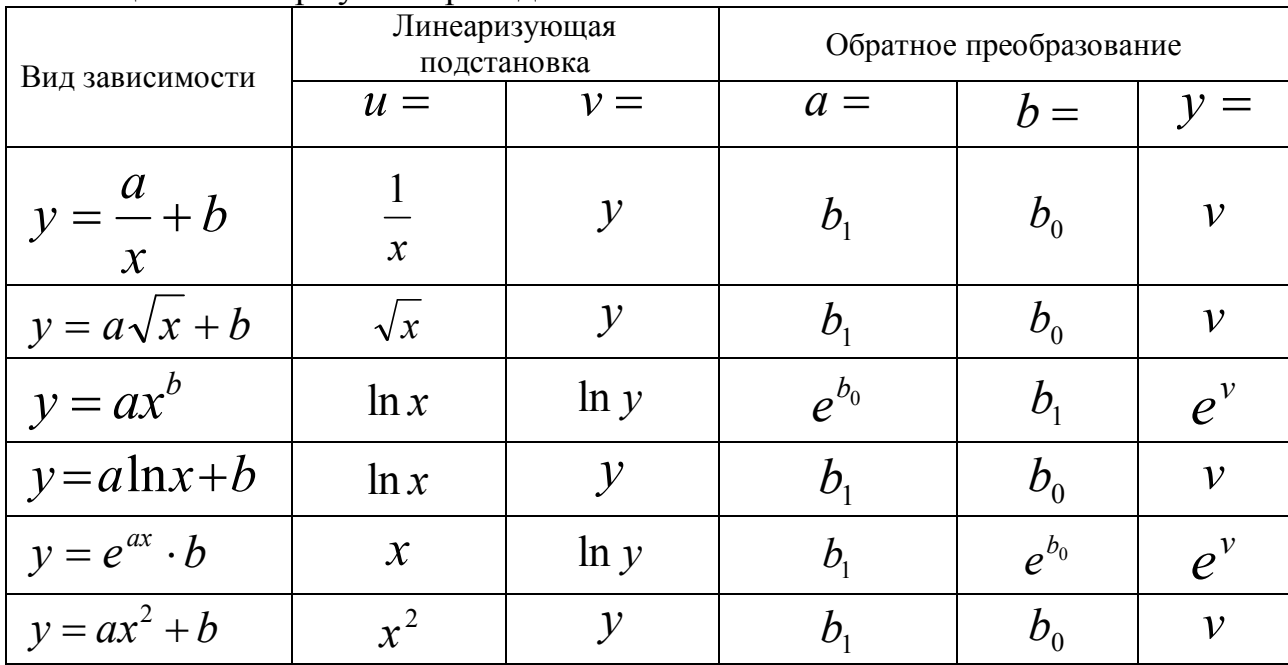

Таблица 2.1 – Формулы перехода

Получаем линейную модель относительно новых переменных  $v = b_0 + b_1 u$ 

3 Далее выполняем пункты 3 - 9 задания № 3.1, но для переменных U и  $V_{\cdot}$ 

4 Если линеаризованная модель  $v = b_0 + b_1 u$  адекватна (по критерию Фишера), то и исходная нелинейная модель будет адекватна.

5 По формулам обратного перехода пересчитываем значения Y, Ymin (левая граница ловерительного интервала). Утах (правая граница доверительного интервала).

6 Рассчитываем коэффициент эластичности

$$
E_x = \frac{x}{y(x)} \cdot y'_{x}.
$$
\n(2.4)

7 Строим доверительную область.

8 Используя полученные данные и теоретические сведения, делаем эконометрический анализ - описываем процесс построения модели и все сопутствующие расчеты.

#### 2.3 Задание № 3(3)

В третьем задании требуется построить линейную двухфакторную модель вида  $y = b_0 + b_1 x + b_2 x$  для показателя Y и факторов X1 и X2.

Последовательность действий:

1 Вводим данные.

2 Определяем основные статистики (см. 1.5).

3 По корреляционной таблице проверяем факторы на коллинеарность.

4 Строим линейную модель вида  $y = b_0 + b_1x + b_2x$  (см. 1.6).

5 Определяем общее качество модели по коэффициенту детерминации R<sup>2</sup>. Проверяем полученную модель на адекватность по критерию Фишера. Все дальнейшие расчеты выполняются только при условии адекватности модели исходным статистическим данным.

6 Проверяем статистическую значимость коэффициентов модели.

7 По полученной модели рассчитываем значения показателя Y для всех точек выборки и в точке прогноза (точку прогноза выбираем произвольно из области прогноза).

8 Рассчитываем частичные коэффициенты эластичности:

- по фактору  $X1$ 

$$
E_{x1} = \frac{x_1}{y(x)} \cdot y'_{x1} = \frac{b_1 x_1}{y(x)};
$$
 (2.5)

- по фактору Х2

$$
E_{x2} = \frac{x_2}{y(x)} \cdot y'_{x2} = \frac{b_2 x_2}{y(x)}.
$$
 (2.6)

9 Используя полученные данные и теоретические сведения, делаем эконометрический анализ - описываем процесс построения модели и все сопутствующие расчеты.

# **3 ТРЕБОВАНИЯ К ВЫПОЛНЕНИЮ КОНТРОЛЬНОЙ РАБОТЫ И ВЫБОР ВАРИАНТА**

1. Контрольная работа выполняется в тетради или на листах формата А4, жестко скрепленных между собой.

2. Каждое задание должно содержать условие, эконометрический анализ представленных данных, распечатки листов пакета Excel с расчетами и формулами, если задание выполняется на компьютере, или рукописный вариант расчетов.

3. Эконометрический анализ (допускается печатный и рукописный варианты) включает в себя подробное описание построения модели, проверку ее адекватности и нахождение прогнозов с использованием произведенных расчетов на основе исходных данных. В анализе используются необходимые определения и формулы, как в теоретическом виде, так и с конкретными данными.

Контрольная работа содержит четыре задания: два теоретических и два практических. Выбор варианта задания производится по специальным таблицам. Теоретические вопросы даны в таблице 3.1., практические задания – в таблицах 3.2 и 3.3.

|                     |                         | Последняя цифра |                |              |                         |           |           |           |           |           |                  |
|---------------------|-------------------------|-----------------|----------------|--------------|-------------------------|-----------|-----------|-----------|-----------|-----------|------------------|
|                     |                         | $\mathbf{1}$    | $\overline{2}$ | $\mathbf{3}$ | $\overline{\mathbf{4}}$ | 5         | 6         | 7         | 8         | 9         | $\boldsymbol{0}$ |
|                     | $\mathbf{1}$            | 1, 25           | 2, 26          | 3, 27        | 4, 28                   | 5, 29     | 6, 30     | 7, 31     | 8, 32     | 9, 33     | 10,<br>34        |
|                     | $\overline{2}$          | 11,<br>35       | 12,<br>36      | 13,<br>37    | 14,<br>38               | 15,<br>39 | 16,<br>40 | 17,<br>41 | 18,<br>42 | 19,<br>43 | 20,<br>44        |
| Предпоследняя цифра | $\overline{\mathbf{3}}$ | 21,<br>45       | 22,<br>46      | 23,<br>47    | 24,<br>48               | 25,<br>49 | 2,50      | 7, 31     | 8, 32     | 9,33      | 10,<br>34        |
|                     | $\overline{\mathbf{4}}$ | 1, 25           | 2, 26          | 3, 27        | 4, 28                   | 5, 29     | 2, 26     | 3, 27     | 4, 28     | 5, 29     | 6, 30            |
|                     | 5                       | 11,             | 12,            | 13,          | 14,                     | 15,       | 12,       | 13,       | 14,       | 15,       | 16,              |
|                     |                         | 35              | 36             | 37           | 38                      | 39        | 36        | 37        | 38        | 39        | 40               |
|                     | 6                       | 21,             | 22,            | 23,          | 24,                     | 25,       | 22,       | 23,       | 24,       | 25,       | 2,50             |
|                     |                         | 45              | 46             | 47           | 48                      | 49        | 46        | 47        | 48        | 49        |                  |
|                     | $\overline{7}$          | 11,             | 12,            | 13,          | 14,                     | 15,       | 13,       | 14,       | 15,       | 12,       | 13,              |
|                     |                         | 35              | 36             | 37           | 38                      | 39        | 37        | 38        | 39        | 36        | 37               |
|                     | 8                       | 21,             | 22,            | 23,          | 24,                     | 25,       | 14,       | 15,       | 16,       | 17,       | 19,23            |
|                     |                         | 45              | 46             | 47           | 48                      | 49        | 38        | 39        | 40        | 41        |                  |
|                     | 9                       | 1, 25           | 2, 26          | 3, 27        | 4, 28                   | 5, 29     | 24,       | 25,       | 14,       | 15,       | 16,              |
|                     |                         |                 |                |              |                         |           | 48        | 49        | 38        | 39        | 40               |
|                     | $\bf{0}$                | 16,             | 17,            | 18,          | 19,                     | 20,       | 14,       | 15,       | 12,       | 13,       | 14,              |
|                     |                         | 40              | 41             | 42           | 43                      | 44        | 38        | 39        | 36        | 37        | 38               |

Таблица 3.1- Выбор вариантов теоретического задания

|               | Последняя цифра         |    |                |    |                         |    |    |    |    |    |                  |
|---------------|-------------------------|----|----------------|----|-------------------------|----|----|----|----|----|------------------|
|               |                         | 1  | $\overline{2}$ | 3  | $\overline{\mathbf{4}}$ | 5  | 6  | 7  | 8  | 9  | $\boldsymbol{0}$ |
| цифра         | 1                       | 1  | $\overline{2}$ | 3  | $\overline{4}$          | 5  | 6  | 7  | 8  | 9  | 10               |
|               | $\overline{2}$          | 20 | 19             | 18 | 17                      | 16 | 15 | 14 | 13 | 12 | 11               |
|               | 3                       | 30 | 29             | 28 | 27                      | 26 | 21 | 22 | 23 | 24 | 25               |
|               | $\overline{\mathbf{4}}$ | 1  | $\overline{2}$ | 3  | $\overline{4}$          | 5  | 6  | 7  | 8  | 9  | 10               |
|               | 5                       | 20 | 19             | 18 | 17                      | 16 | 15 | 14 | 13 | 12 | 11               |
| Предпоследняя | 6                       | 30 | 29             | 28 | 27                      | 26 | 21 | 22 | 23 | 24 | 25               |
|               | 7                       | 1  | $\overline{2}$ | 3  | $\overline{4}$          | 5  | 6  | 7  | 8  | 9  | 10               |
|               | 8                       | 20 | 19             | 18 | 17                      | 16 | 15 | 14 | 13 | 12 | 11               |
|               | 9                       | 30 | 29             | 28 | 27                      | 26 | 21 | 22 | 23 | 24 | 25               |
|               | $\boldsymbol{0}$        | 20 | 19             | 18 | 17                      | 16 | 15 | 14 | 13 | 12 | 11               |

Таблица 3.2- Выбор вариант практического задания № 2

Таблица 3.3- Выбор варианта практического задания № 3

|               | Последняя цифра     |    |                |    |                         |    |    |        |    |    |                  |
|---------------|---------------------|----|----------------|----|-------------------------|----|----|--------|----|----|------------------|
|               |                     | 1  | $\overline{2}$ | 3  | $\overline{\mathbf{4}}$ | 5  | 6  | 7      | 8  | 9  | $\boldsymbol{0}$ |
| цифра         | 1                   | 20 | 19             | 18 | 17                      | 16 | 15 | 14     | 13 | 12 | 11               |
|               | $\overline{2}$      | 30 | 29             | 28 | 27                      | 26 | 21 | 22     | 23 | 24 | 25               |
|               | 3                   | 1  | $\overline{2}$ | 3  | $\overline{4}$          | 5  | 6  | 7      | 8  | 9  | 10               |
| Предпоследняя | $\overline{\bf{4}}$ | 20 | 19             | 18 | 17                      | 16 | 15 | 14     | 13 | 12 | 11               |
|               | 5                   | 30 | 29             | 28 | 27                      | 26 | 21 | 22     | 23 | 24 | 25               |
|               | 6                   | 1  | $\overline{2}$ | 3  | $\overline{4}$          | 5  | 6  | $\tau$ | 8  | 9  | 10               |
|               | $\overline{7}$      | 20 | 19             | 18 | 17                      | 16 | 15 | 14     | 13 | 12 | 11               |
|               | 8                   | 30 | 29             | 28 | 27                      | 26 | 21 | 22     | 23 | 24 | 25               |
|               | 9                   | 1  | $\overline{2}$ | 3  | $\overline{4}$          | 5  | 6  | 7      | 8  | 9  | 10               |
|               | $\bf{0}$            | 30 | 29             | 28 | 27                      | 26 | 21 | 22     | 23 | 24 | 25               |

# **4. ЗАДАНИЯ К КОНТРОЛЬНОЙ РАБОТЕ**

## **4.1 Теоретические вопросы**

- 1. Предмет и основные задачи эконометрии. Этапы эконометрического анализа.
- 2. Необходимость эконометрических расчетов в условиях рыночной экономики.
- 3. Классификация эконометрических моделей. Информационная база эконометрии.
- 4. Суть методов регрессионного анализа и статистических уравнений зависимостей
- 5. Генеральная совокупность. Выборка. Объем выборки. Среднее значение. Дисперсия. Среднеквадратическое отклонение.
- 6. Корреляционное поле. Центр рассеивания. Коэффициент корреляции и его свойства.
- 7. Метод наименьших квадратов для однофакторной линейной регрессии.
- 8. Свойства линейной регрессии.
- 9. Статистическая гипотеза. Нулевая и конкурирующая гипотезы. Ошибки 1-го и 2-го рода.
- 10. Критерий Фишера. Наблюдаемое и критическое значения критерия. Проверка линейной регрессии на адекватность. Коэффициент детерминации.
- 11. Область прогноза для однофакторной и двухфакторной модели. Точечный прогноз на основании линейной регрессии.
- 12. Доверительный интервал. Коэффициент доверия. Доверительная область.
- 13. Прогноз по линейной однофакторной модели с учетом доверительного интервала.
- 14. Эластичность. Коэффициент эластичности для однофакторной модели. Коэффициент эластичности для многофакторной модели.
- 15. Алгоритм построения нелинейной однофакторной модели.
- 16. Этапы построения многофакторной модели.
- 17. Коллинеарность и мультиколлинеарность.
- 18. Точечный прогноз по линейной многофакторной модели.
- 19. Рассмотрение методов оценки параметров моделей, которые характеризуют количественные взаимосвязи между экономическими величинами.
- 20. Особенности эконометрических методов: классический наименьших квадратов, обобщенный метод наименьших квадратов, идентификация и оценивания.
- 21. Оценка параметров и значимости эконометрических моделей.
- 22. Методы построения общей линейной модели.
- 23. Этапы построения общей линейной модели: постановка задачи спецификация модели – формирования исходной модели – оценка параметров модели – анализ остатков – верификация модели.
- 24. Макро и микроэкономические факторы эконометрических расчетов.
- 25. Нормативные расчеты микроэкономических показателей хозяйственной деятельности.
- 26. Нормативные расчеты степени интенсивности использования факторов в динамике
- 27. Прогнозные расчеты динамики микроэкономических показателей.
- 28. Описание корреляционно регрессионной связи между экономическими показателями.
- 29. Мультиколлинеарность и ее влияние на оценки параметров моделей.
- 30. Влияние мультиколлинеарности на количественные характеристики эконометрической модели.
- 31. Использования обобщенного метода наименьших квадратов для оценивания параметров эконометрической модели, которой присуща гетероскедастичность.
- 32. Использования метода Эйткена.
- 33. Эконометрические модели динамики.
- 34. Аспекты оценки эконометрической модели динамики.
- 35. Использование метода динамических рядов.
- 36. Использование моделей динамики для оценки экономических систем.
- 37. Эмпирические методы количественного анализа на основе статистических уравнений.
- 38. Количественный анализ и его особенности.
- 39. Статистические уравнения.
- 40. Понятия эмпирических моделей количественного анализа.
- 41. Явление автокорреляции взаимосвязи последовательных элементов временного или пространственного ряда данных.
- 42. Следствия автокорреляции остатков.
- 43. Модели распределенного лага.
- 44. Рассмотрение понятия лага.
- 45. Обобщенная модель распределенного лага.
- 46. Построение моделей распределенного лага.
- 47. Эконометрические модели на основе системы структурных уравнений.
- 48. Рассмотрение систем структурных уравнений.
- 49. Использование структурных уравнений для построения эконометрической модели.

50. Использования эконометрической модели построенной на системе структурных уравнений.

# 4.2 Задание 2

Найти коэффициент эластичности для указанной модели в заданной точке х (табл. 4.3). Сделать вывод.

| 1 av.inda 1. <i>5</i><br>$N_2$<br>варианта | $110 \text{AU}$<br>Модель                            | X              | $N_2$<br>варианта | Модель                                  | $\mathbf X$      |
|--------------------------------------------|------------------------------------------------------|----------------|-------------------|-----------------------------------------|------------------|
| $\mathbf{1}$                               | $y = \frac{2}{x} + 5$                                | $\theta$       | <b>16</b>         | $y = 3x^4$                              | 5                |
| $\overline{2}$                             | $y = \frac{1}{2x+1}$                                 | $\mathbf{1}$   | 17                | $y=4\sqrt{x+3}$                         | $\boldsymbol{0}$ |
| $\mathbf{3}$                               | $y = 3x^2 + 1$                                       | $\mathbf{1}$   | 18                | $y = 5e^{\frac{1}{x}}$                  | $\overline{3}$   |
| $\overline{\mathbf{4}}$                    | $y = 6x^5$                                           | $\mathbf{1}$   | 19                | $y = 2e^{5x}$                           | $\overline{4}$   |
| $5\overline{)}$                            | $y=2\sqrt{x}+4$                                      | $\overline{4}$ | 20                | $y = 5 \ln x + 7$                       | $\boldsymbol{0}$ |
| 6                                          | $y = 3e^{\frac{2}{x}}$                               | $\overline{2}$ | 21                | $y = 6x^3 + 1$                          | $\mathbf{1}$     |
| $\overline{7}$                             | $y = 2e^{5x}$                                        | $\overline{2}$ | 22                | $y = \frac{1}{8e^{-x}}$                 | $\mathbf{1}$     |
| 8                                          | $y = 3 \ln x + 2$                                    | $\mathbf{1}$   | 23                | $y = \frac{1}{3x + 9}$                  | $\mathbf{1}$     |
| 9                                          | $y = 2x^3 + 1$                                       | $\mathbf{1}$   | 24                | $y = \frac{1}{4x} + 6$                  | $\overline{4}$   |
| 10                                         | $y = \frac{1}{2e^{-x}}$                              | $\overline{2}$ | 25                | $y = 8 + 12 e^{5x}$                     | $\overline{2}$   |
| 11                                         | $=\frac{1}{-5x+10}$<br>$y =$                         | $\mathbf{1}$   | 26                | $y = 4 \ln x + 7$                       | 2                |
| 12                                         | $y = -1$                                             | $\mathbf{1}$   | 27                | $y = 4x^6 + 14$                         | $\mathbf{1}$     |
| 13                                         | $y = \frac{8}{-} + 51$<br>$\boldsymbol{\mathcal{X}}$ | $\overline{2}$ | 28                | $y = \frac{12 e^{-4x}}{12e^{-4x}}$      | $\mathbf{1}$     |
| 14                                         | $\overline{4}$<br>$y =$<br>$\frac{3x+1}{ }$          | 3              | 29                | $y =$                                   | $\overline{2}$   |
| 15                                         | $y = 6x^2 + 4$                                       | $\mathbf{1}$   | 30                | $\frac{y}{y} = \frac{4x + 12}{3x + 15}$ | $\mathbf{1}$     |

Таблица 43 – Исхолные ланные

## **4.3 Задание 3**

Для представленных данных выполнить следующее:

1 Провести эконометрический анализ линейной зависимости показателя от первого фактора. Сделать прогноз для любой точки из области прогноза, построить доверительную область. Найти коэффициент эластичности в точке прогноза.

2 Провести эконометрический анализ нелинейной зависимости показателя от второго фактора, воспользовавшись подсказкой. Сделать прогноз для любой точки из области прогноза, построить доверительную область. Найти коэффициент эластичности в точке прогноза.

3 Провести эконометрический анализ линейной зависимости показателя от двух факторов. Сделать точечный прогноз для любой точки из области прогноза. Найти частичные коэффициенты эластичности в точке прогноза.

#### **ВАРИАНТЫ**

**1.** Производительность труда, фондоотдача и уровень рентабельности по плодоовощным консервным заводам области за год характеризуются следующими данными:

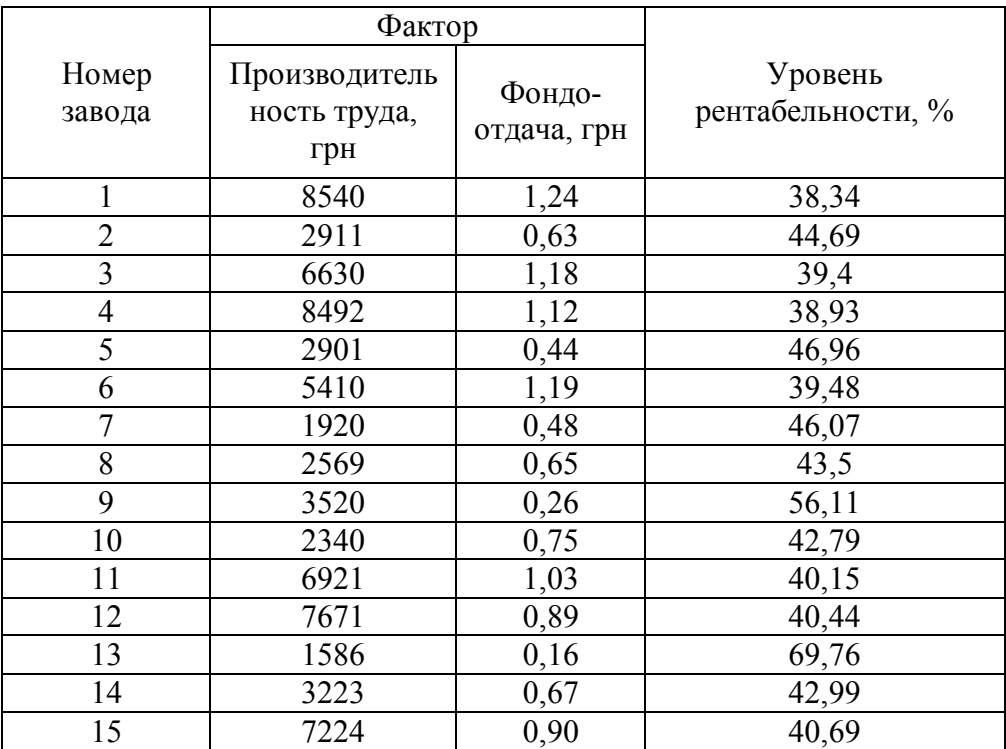

Нелинейную зависимость принять  $y = \frac{a}{x} + b$ *x a*  $y = -b$ .

|                | Фактор         |                        |                |
|----------------|----------------|------------------------|----------------|
| Номер          | Среднесуточный |                        | Уровень        |
| района         | прирост, грн   | Себестоимость 1 ц, грн | убыточности, % |
|                | 249            | 138,99                 | 37,7           |
| $\overline{2}$ | 231            | 105,86                 | 29,7           |
| 3              | 245            | 114,19                 | 26,8           |
| $\overline{4}$ | 242            | 131,73                 | 28,4           |
| 5              | 250            | 139,86                 | 43,2           |
| 6              | 190            | 141,52                 | 48             |
| 7              | 283            | 118,9                  | 33,9           |
| 8              | 273            | 163,26                 | 29,1           |
| 9              | 290            | 143,7                  | 29,8           |
| 10             | 150            | 221,88                 | 66             |
| 11             | 294            | 102,4                  | 19,6           |
| 12             | 196            | 149,06                 | 48,8           |
| 13             | 241            | 135,5                  | 27,4           |
| 14             | 214            | 178,17                 | 53,6           |
| 15             | 188            | 229,36                 | 62,1           |

**2.** Известны следующие данные об убыточности производства говядины по КСП административных районов области за год:

Нелинейную зависимость принять  $y = a\sqrt{x} + b$ .

**3.** В таблице приведены данные об удельном весе пашни, лугов и пастбищ в сельскохозяйственных угодьях и уровне рентабельности производства сельскохозяйственной продукции по районам области за год.

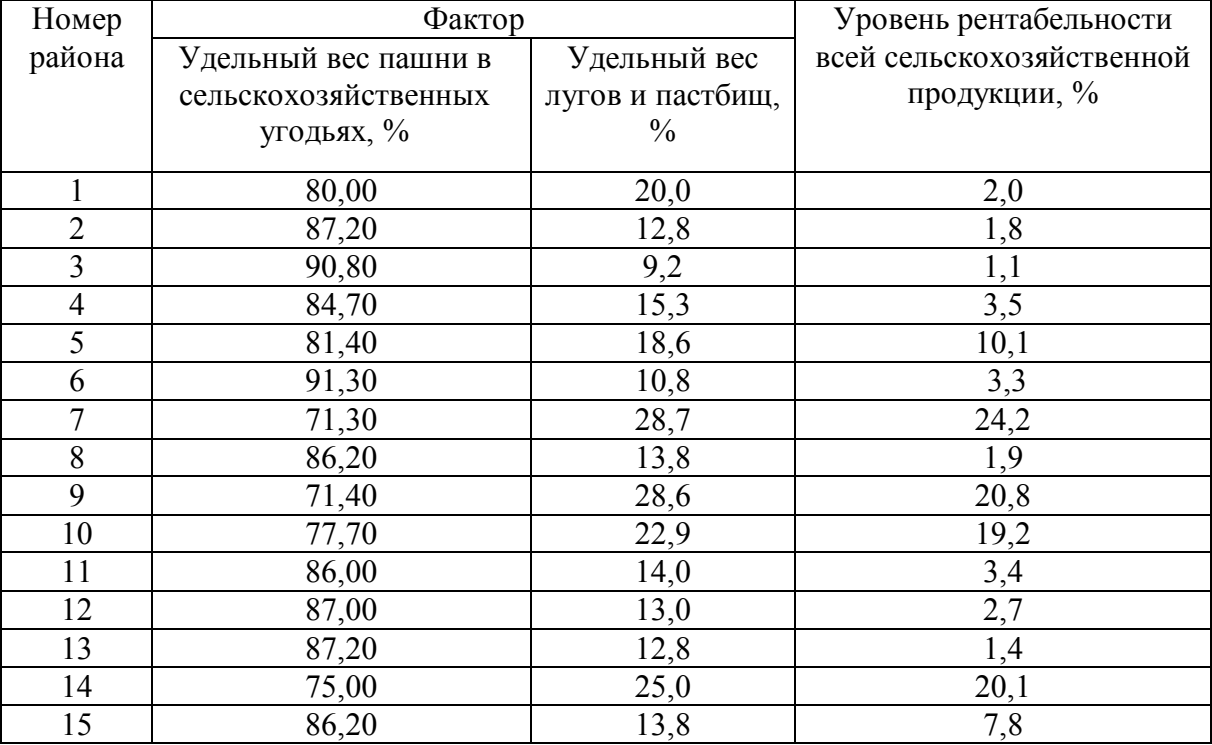

Нелинейную зависимость принять  $y = a x^b$  .

**4.** Производительность труда, фондоотдача и уровень рентабельности по хлебозаводам области за год характеризуются следующими данными:

| Номер          |              | Уровень                     |                 |
|----------------|--------------|-----------------------------|-----------------|
| завода         | Фондоотдача, | Производительность труда в  | рентабельности, |
|                | грн          | расчете на 1 работника, грн | $\frac{0}{0}$   |
| 1              | 20,1         | 4322                        | 12,2            |
| $\overline{2}$ | 64,2         | 13381                       | 17,6            |
| 3              | 61,1         | 14181                       | 17,5            |
| $\overline{4}$ | 13,3         | 3363                        | 10,3            |
| 5              | 10,8         | 5177                        | 12,8            |
| 6              | 17,2         | 3720                        | 13,1            |
| $\tau$         | 34,1         | 9900                        | 16,9            |
| 8              | 32,3         | 8931                        | 14,4            |
| 9              | 27,8         | 6740                        | 16,0            |
| 10             | 24,2         | 6980                        | 16,4            |
| 11             | 35,6         | 14333                       | 18,3            |
| 12             | 17,1         | 3930                        | 10,8            |
| 13             | 13,9         | 2500                        | 10,0            |
| 14             | 25,5         | 5342                        | 14,0            |
| 15             | 31,1         | 6743                        | 16,1            |

Нелинейную зависимость принять  $y = a \ln x + b$ .

**5.** В таблице приведены данные о затратах на 1 грн. товарной продукции, удельном весе простоев оборудования и уровне рентабельности по молокозаводам области за год.

| Номер          |                  | Уровень               |                   |
|----------------|------------------|-----------------------|-------------------|
| завода         | Затраты на 1 грн | Удельный вес простоев | рентабельности, % |
|                | товарной         | оборудования, %       |                   |
|                | продукции, грн   |                       |                   |
| $\mathbf{1}$   | 0,59             | 8,1                   | 15,45             |
| $\overline{2}$ | 2,25             | 11,8                  | 20,33             |
| $\mathfrak{Z}$ | 0,36             | 7,4                   | 14,67             |
| $\overline{4}$ | 1,37             | 9,4                   | 16,05             |
| 5              | 5,44             | 17,8                  | 37,39             |
| 6              | 2,02             | 12,1                  | 22,19             |
| $\overline{7}$ | 1,74             | 10,2                  | 17,01             |
| $\,8\,$        | 3,10             | 14,1                  | 26,24             |
| 9              | 1,73             | 10,1                  | 16,74             |
| 10             | 4,59             | 16,7                  | 33,83             |
| 11             | 6,76             | 19,4                  | 43,58             |
| 12             | 1,84             | 10,4                  | 17,24             |
| 13             | 4,73             | 16,2                  | 30,62             |
| 14             | 4,58             | 16                    | 30,1              |
| 15             | 3,66             | 15,1                  | 28,81             |

Нелинейную зависимость принять  $y = a x^b$  .

**6.** Производительность труда, фондоотдача и уровень рентабельности по плодоконсервным заводам области за год характеризуются следующими данными.

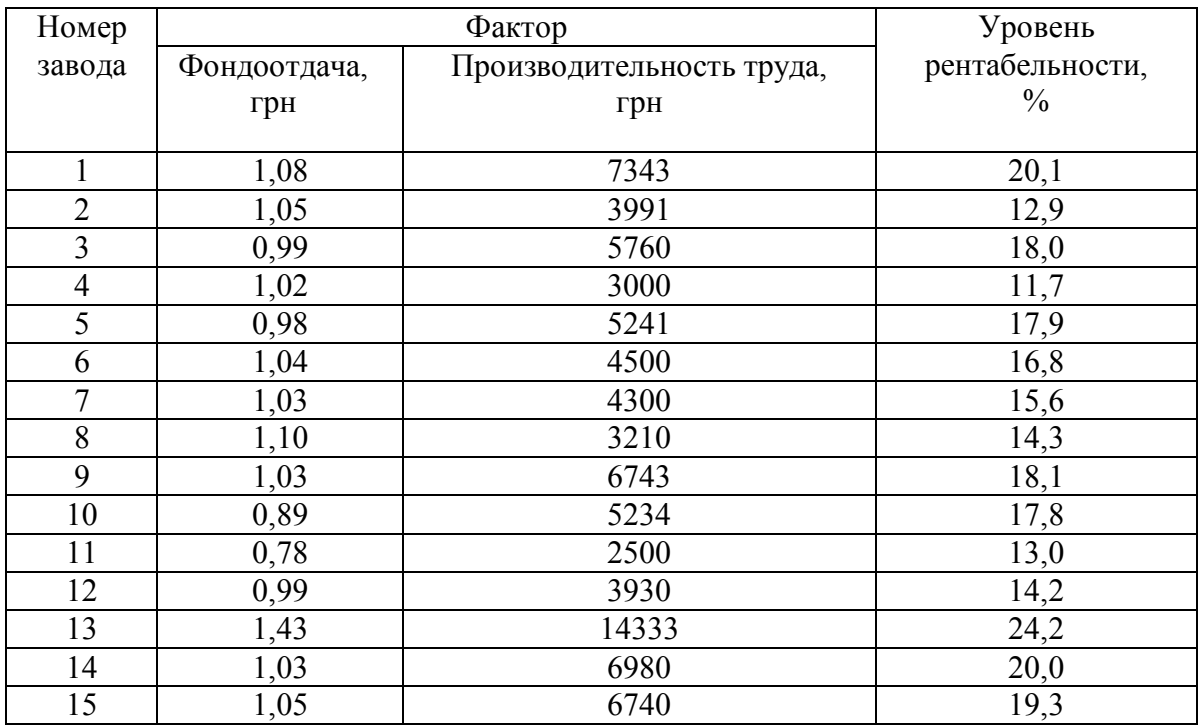

Нелинейную зависимость принять  $y = a \ln x + b$ .

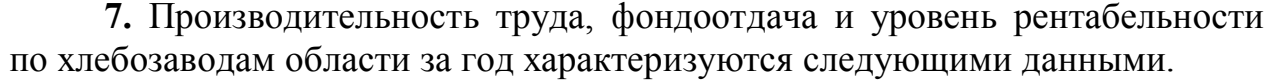

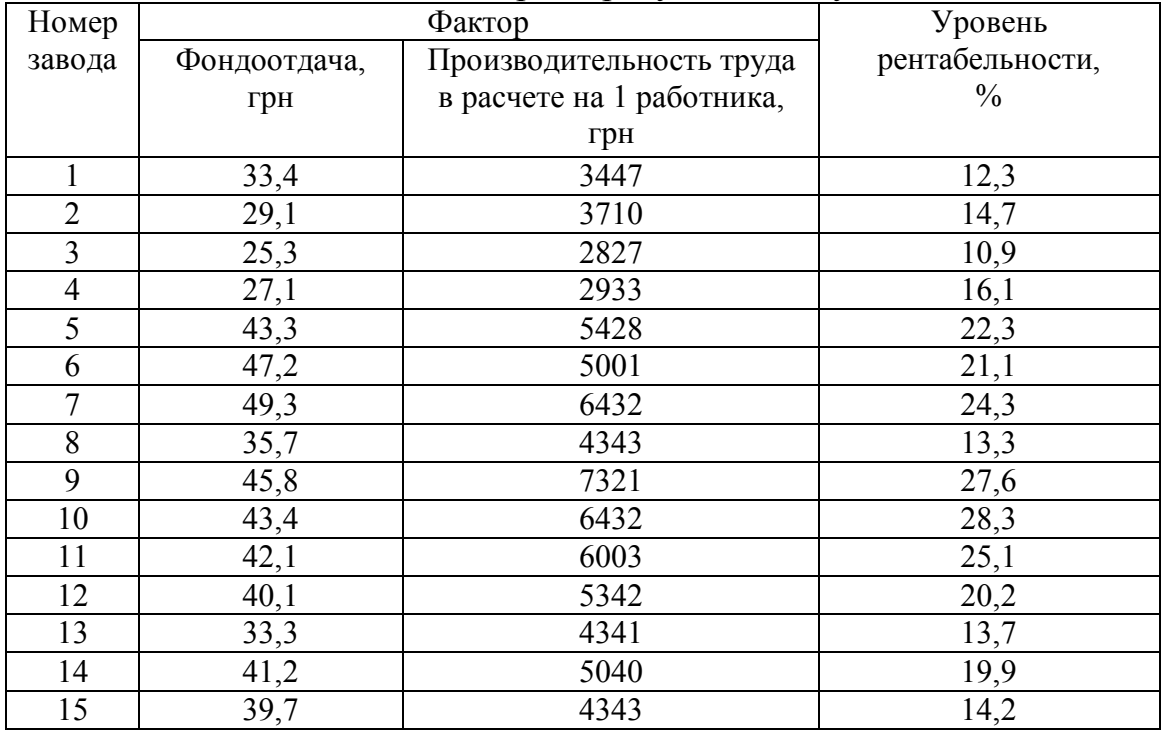

Нелинейную зависимость принять  $y = a \ln x + b$ .

**8.** В таблице приведены данные об удельном весе рабочих со специальной технической подготовкой, удельном весе механизированных работ и производительности труда по плодоовощным заводам области за год.

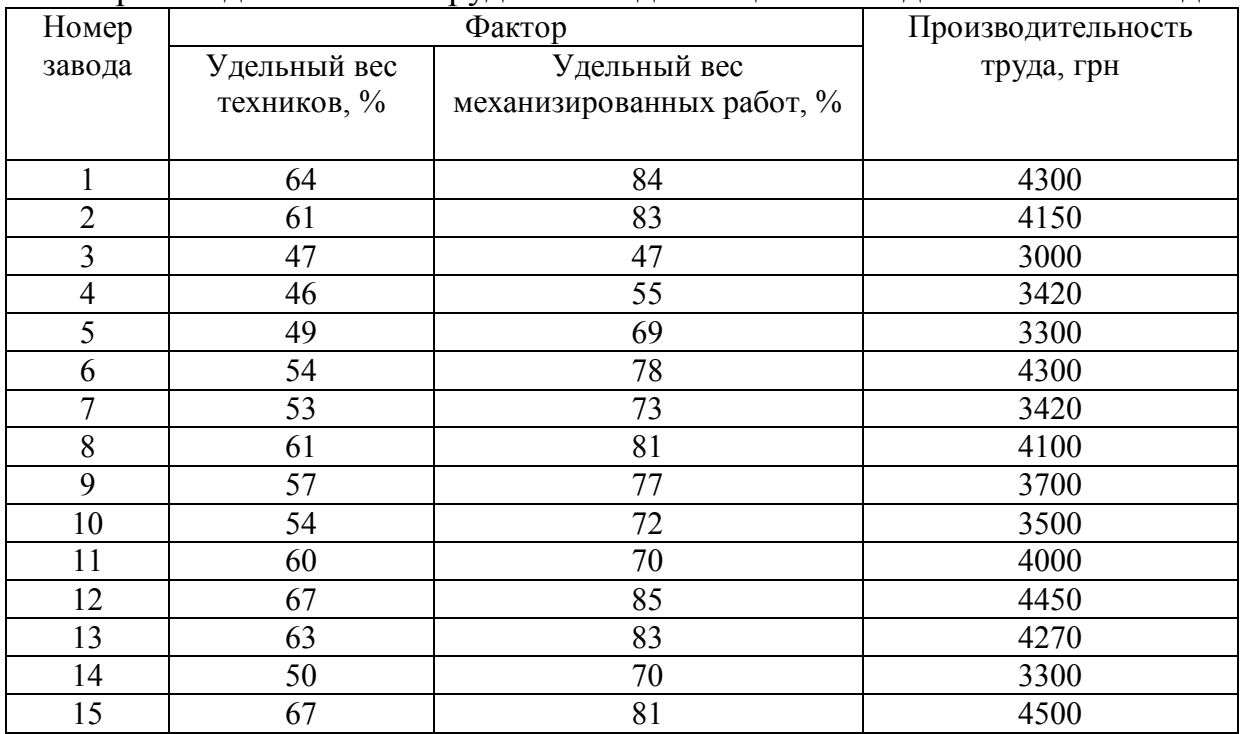

Нелинейную зависимость принять  $y = e^{ax} \cdot b$  .

**9.** Известны следующие данные об убыточности производства говядины по КСП административных районов области за год:

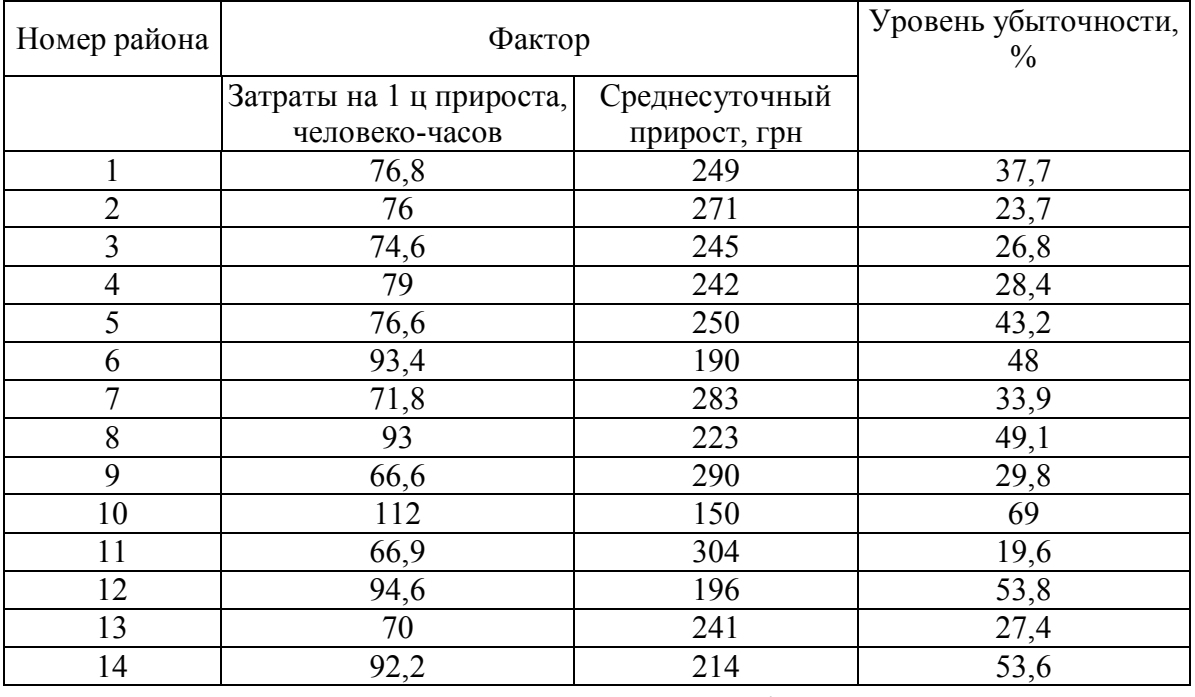

Нелинейную зависимость принять  $y = ax^b$ .

**10.** В таблице приведены данные об уровне технической подготовки рабочих, стаже их работы и уровне заработной платы по сахарным заводам области за год.

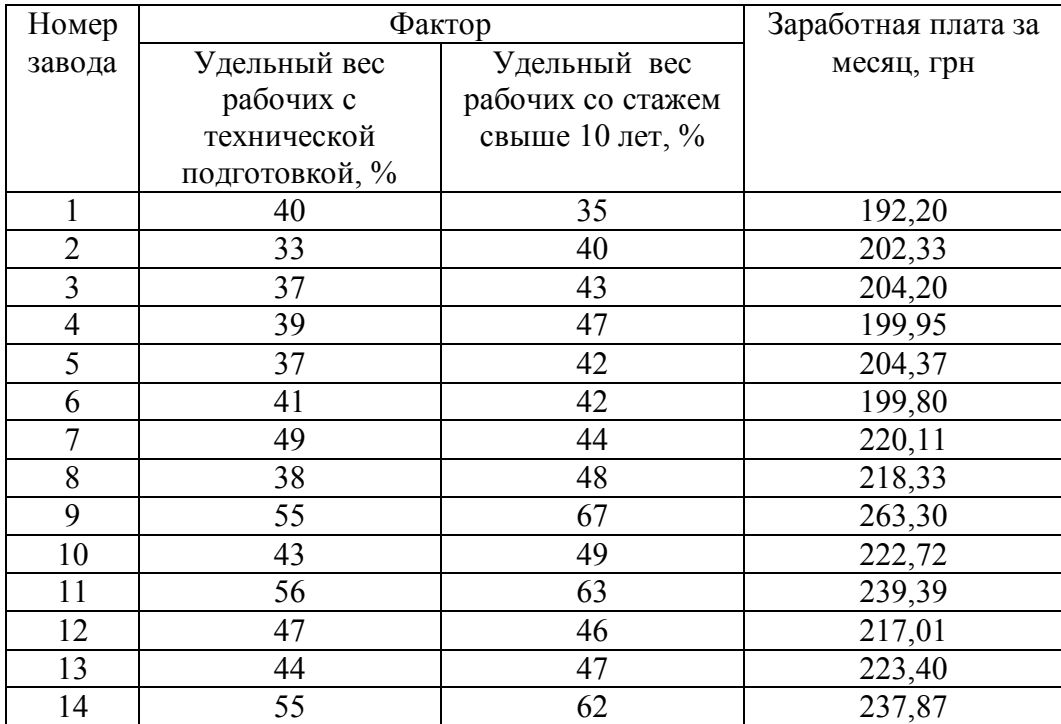

Нелинейную зависимость принять  $y = e^{ax} \cdot b$ .

**11.** Производительность труда, фондоотдача и уровень рентабельности по плодоконсервным заводам области за год характеризуются следующими данными:

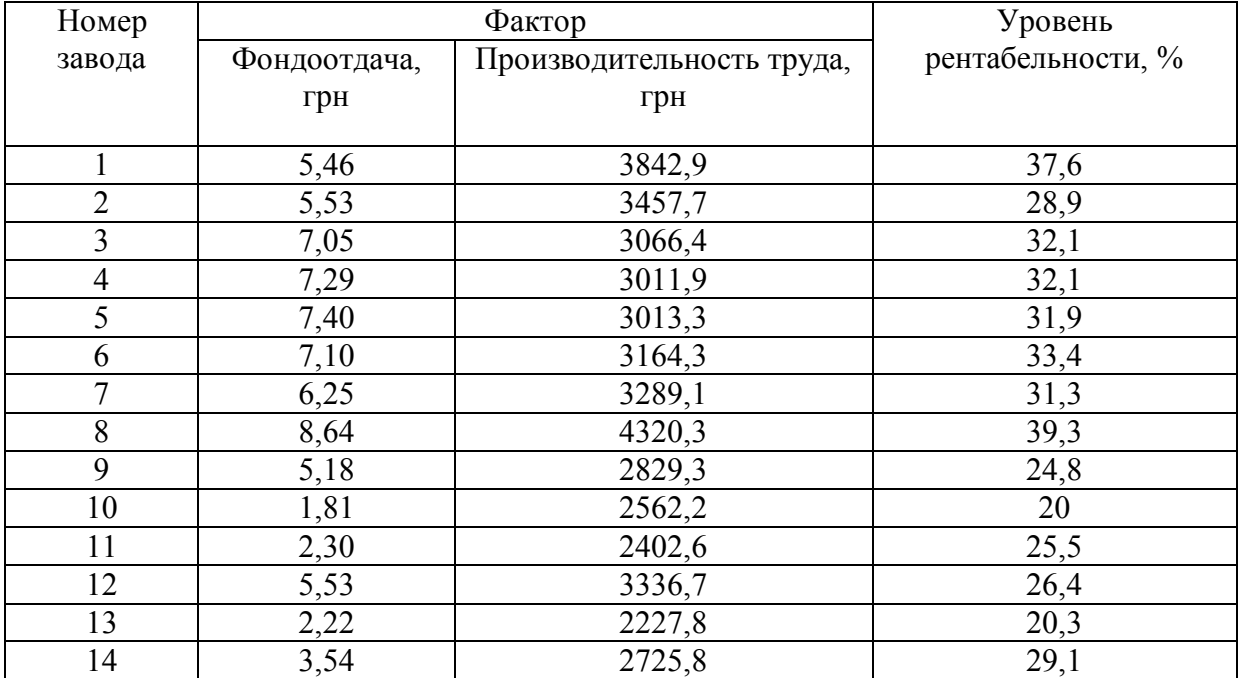

Нелинейную зависимость принять  $y = a \ln x + b$ .

**12.** В таблице приведены данные об удельном весе пашни, лугов и пастбищ в сельскохозяйственных угодьях и уровне убыточности продукции животноводства по районам области за год.

| . .<br>Номер   | Фактор               |                  | Уровень убыточности         |
|----------------|----------------------|------------------|-----------------------------|
| района         | Удельный вес         | Удельный вес     | продукции животноводства, % |
|                | пашни в с/х угодьях, | лугов и пастбищ, |                             |
|                | $\frac{0}{0}$        | $\frac{0}{0}$    |                             |
|                | 80,0                 | 20,0             | 20,0                        |
| $\overline{2}$ | 87,2                 | 12,8             | 37,5                        |
| 3              | 90,8                 | 9,2              | 43,4                        |
| $\overline{4}$ | 94,7                 | 11,3             | 45,6                        |
| 5              | 81,4                 | 18,6             | 23,4                        |
| 6              | 79,2                 | 10,8             | 25,0                        |
| $\tau$         | 71,3                 | 28,7             | 17,2                        |
| 8              | 86,2                 | 13,8             | 33,3                        |
| 9              | 71,4                 | 28,6             | 15,0                        |
| 10             | 77,7                 | 22,9             | 18,7                        |
| 11             | 75,4                 | 14,0             | 24,8                        |
| 12             | 77,9                 | 13,0             | 34,5                        |
| 13             | 87,2                 | 12,8             | 33,1                        |
| 14             | 68,1                 | 25,0             | 19,2                        |

Нелинейную зависимость принять  $y = \frac{a}{x} + b$ *x a*  $y = -b$ .

**13.** В таблице приведены данные об удельном весе в товарообороте продукции собственного производства, удельном весе переработанной продукции и уровне рентабельности предприятий области за год.

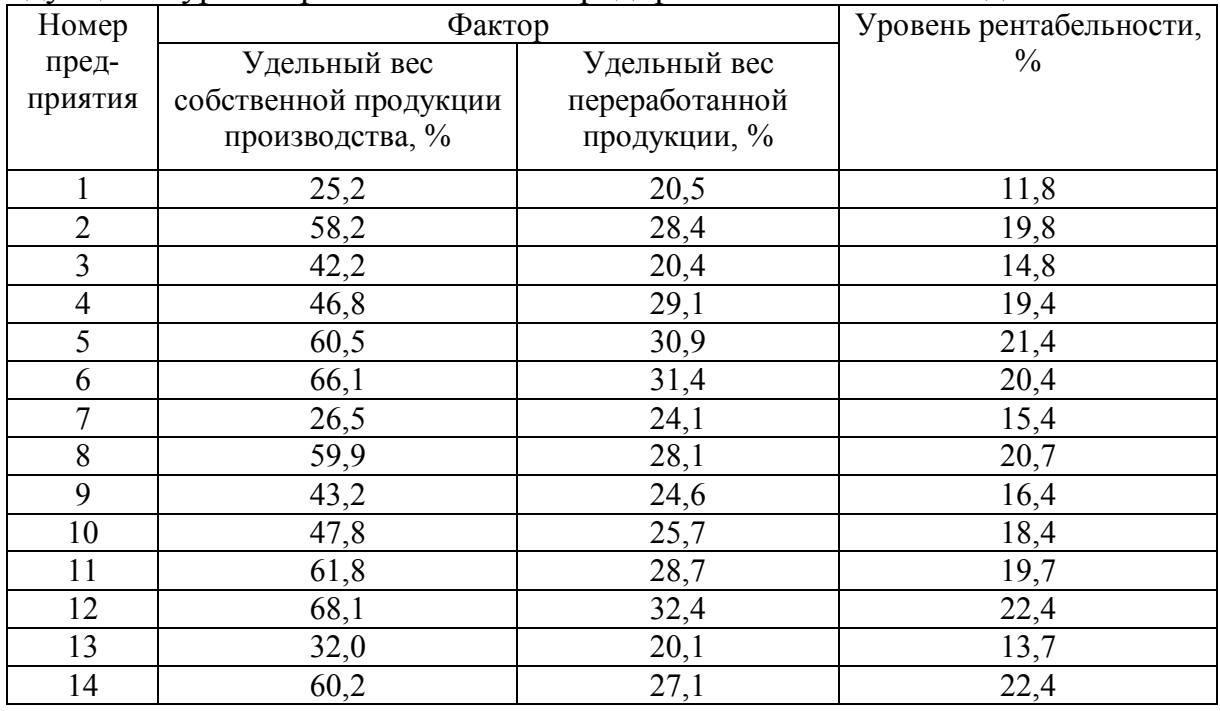

Нелинейную зависимость принять  $y = ax^2 + b$ .

14. Производительность труда, фондоотдача и уровень рентабельности по мясокомбинатам области за год характеризуются следующими данными:

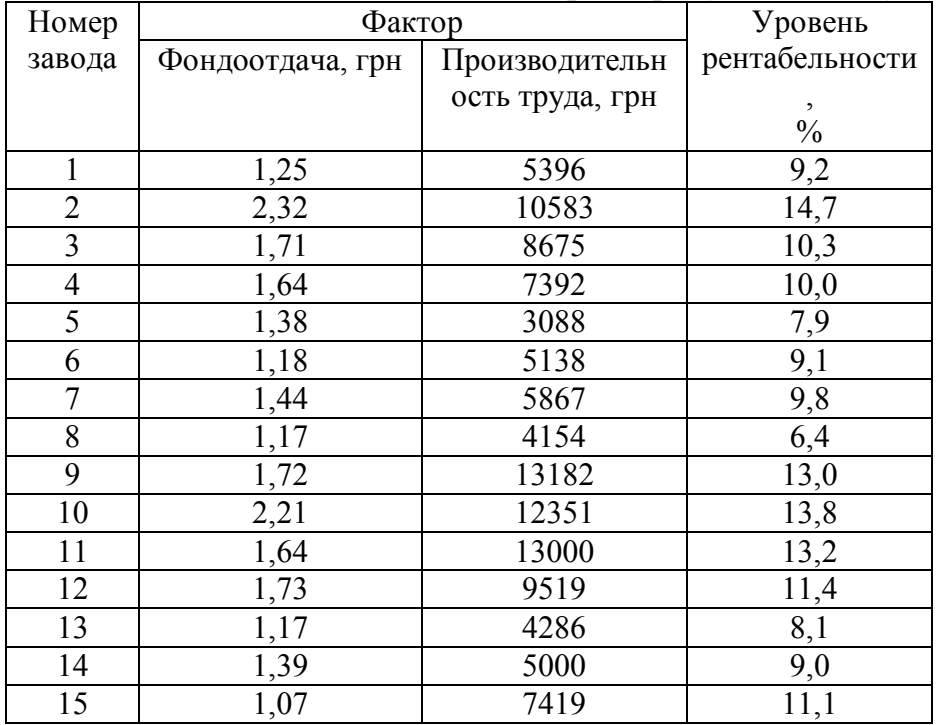

Нелинейную зависимость принять  $y = a \ln x + b$ .

15. Убыточность выращивания овощей в сельскохозяйственных предприятиях и уровни факторов (сбор овощей с 1 га и себестоимость 1 ц), ее формирующих, характеризуются следующими данными за год:

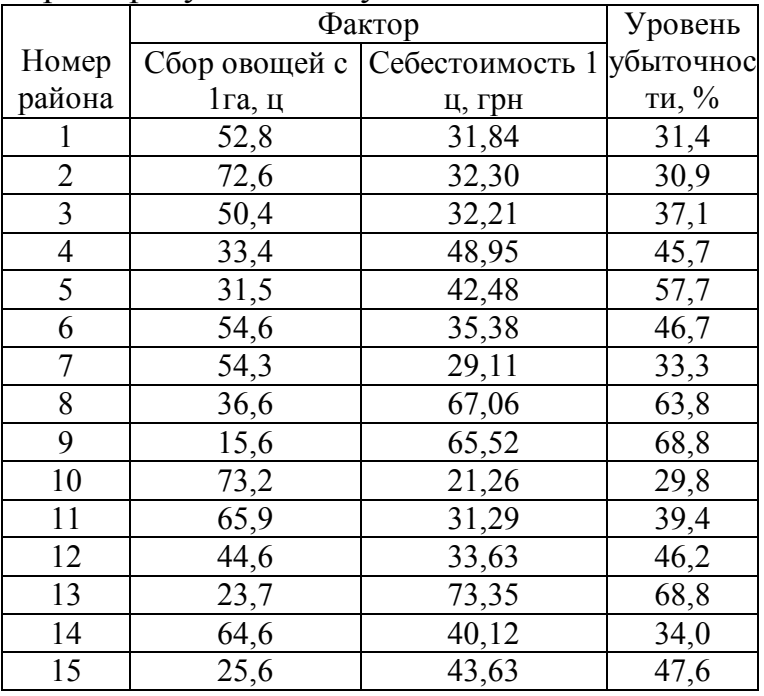

Нелинейную зависимость принять  $y = ax^b$ .

**16.** Убыточность выращивания овощей в сельскохозяйственных предприятиях и уровни факторов (сбор овощей с 1 га, ц и затраты труда, человеко-часов на 1 ц), ее формирующих, характеризуются следующими данными за год:

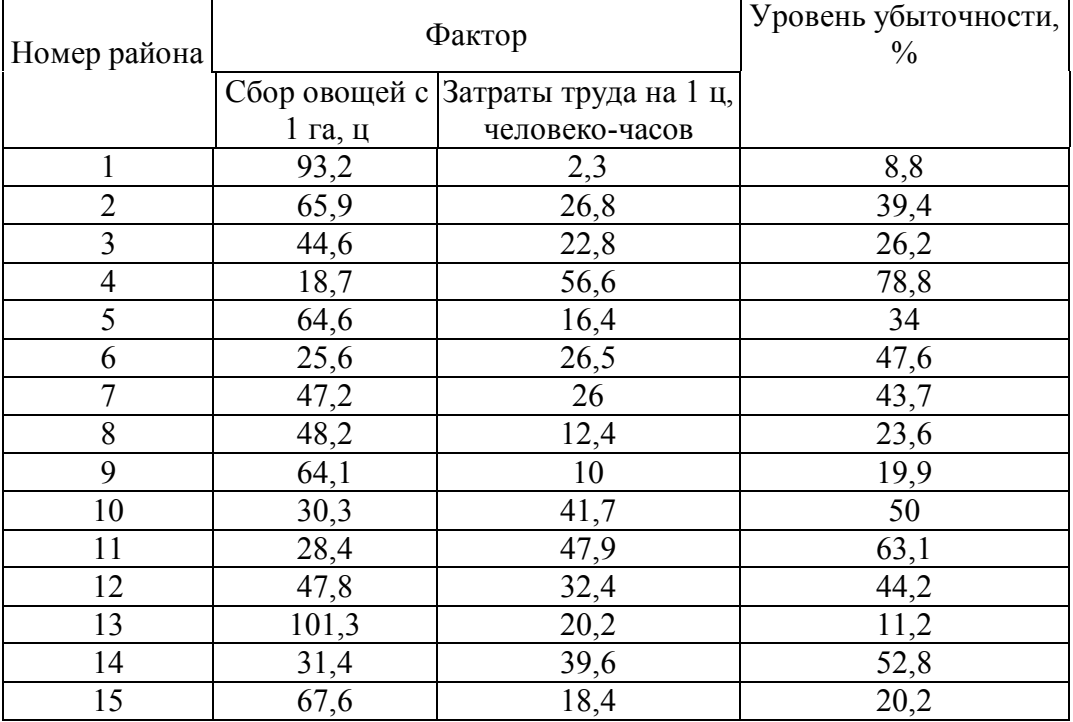

Нелинейную зависимость принять  $y = e^{ax} \cdot b$  .

**17.** Убыточность выращивания овощей в сельскохозяйственных предприятиях и уровни факторов, ее формирующих, характеризуются следующими данными за год:

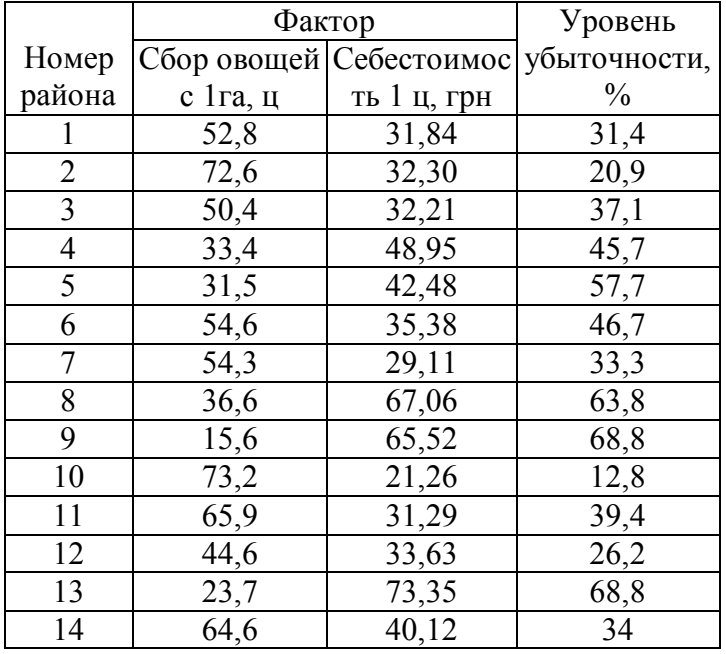

Нелинейную зависимость принять  $y = a\sqrt{x} + b$ .

**18.** Уровень убыточности выращивания овощей в сельскохозяйственных предприятиях и факторы, ее формирующие, характеризуются следующими данными за год:

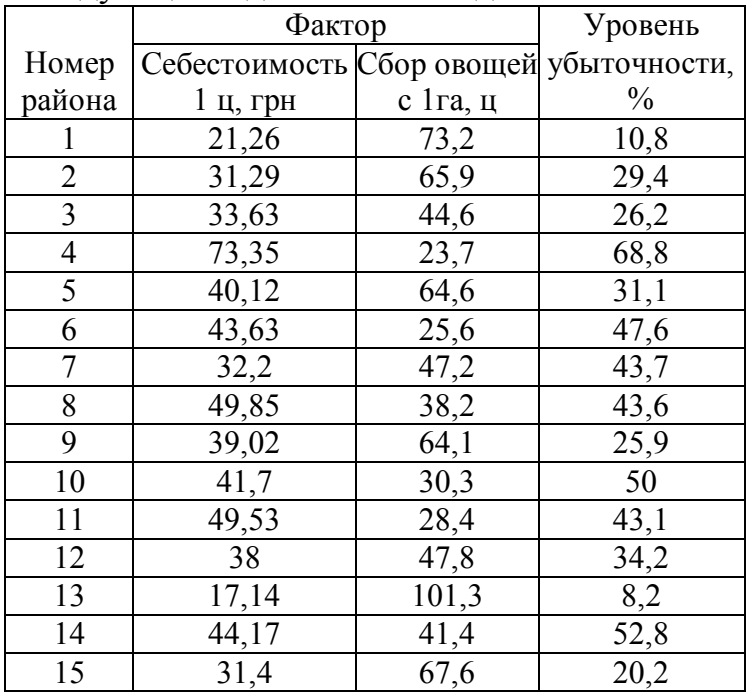

Нелинейную зависимость принять  $y = \frac{a}{x} + b$ *x a*  $y = -\frac{a}{x} + b$ .

**19.** Убыточность выращивания овощей в сельскохозяйственных предприятиях и уровни факторов, ее формирующих, характеризуются следующими данными за год:

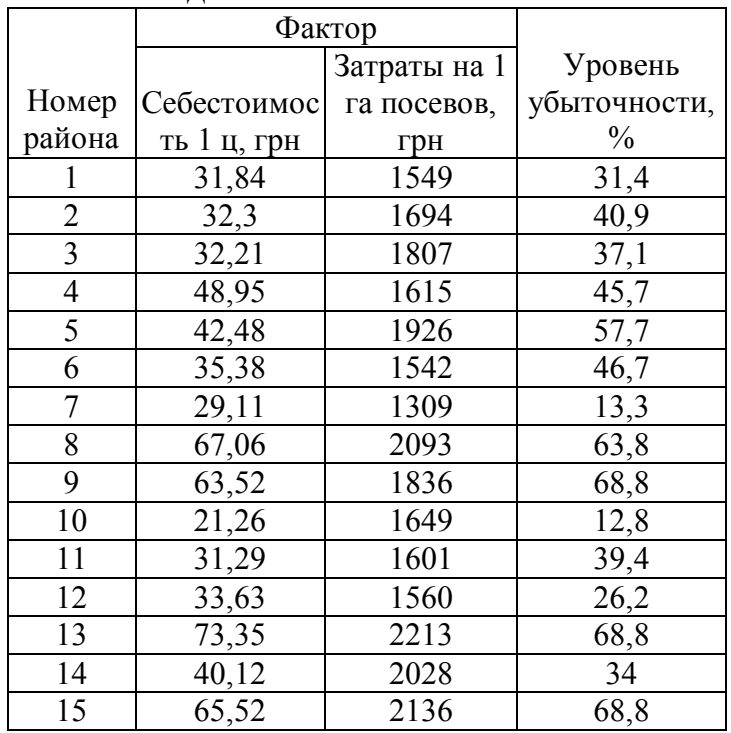

Нелинейную зависимость принять  $y = a \ln x + b$ .

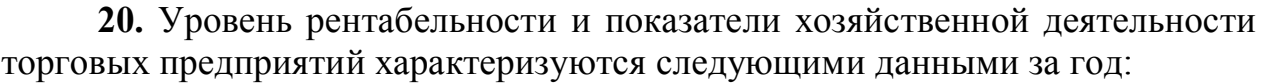

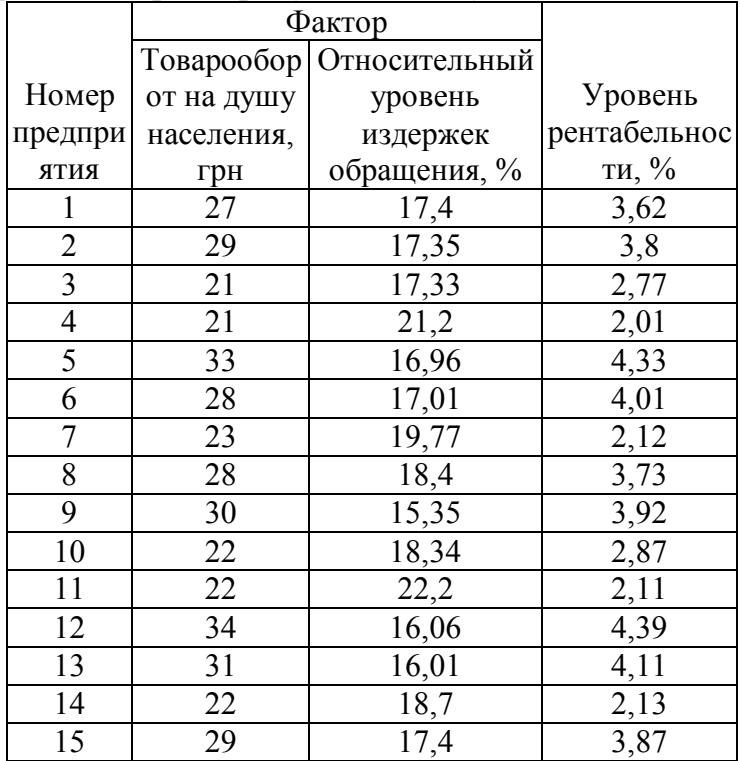

Нелинейную зависимость принять  $y = ax^b$  .

**21.** Убыточность выращивания овощей в сельскохозяйственных предприятиях и уровни факторов, ее формирующих, характеризуются следующими данными за год:

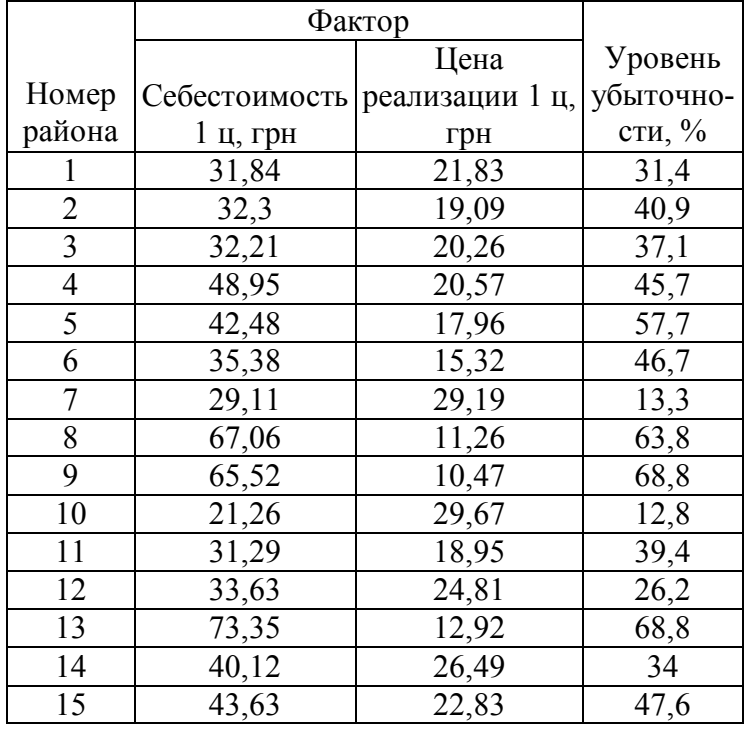

Нелинейную зависимость принять  $y = e^{ax} \cdot b$ .

**22** Убыточность выращивания овощей в сельскохозяйственных предприятиях и уровни факторов, ее формирующих, характеризуются следующими данными за год:

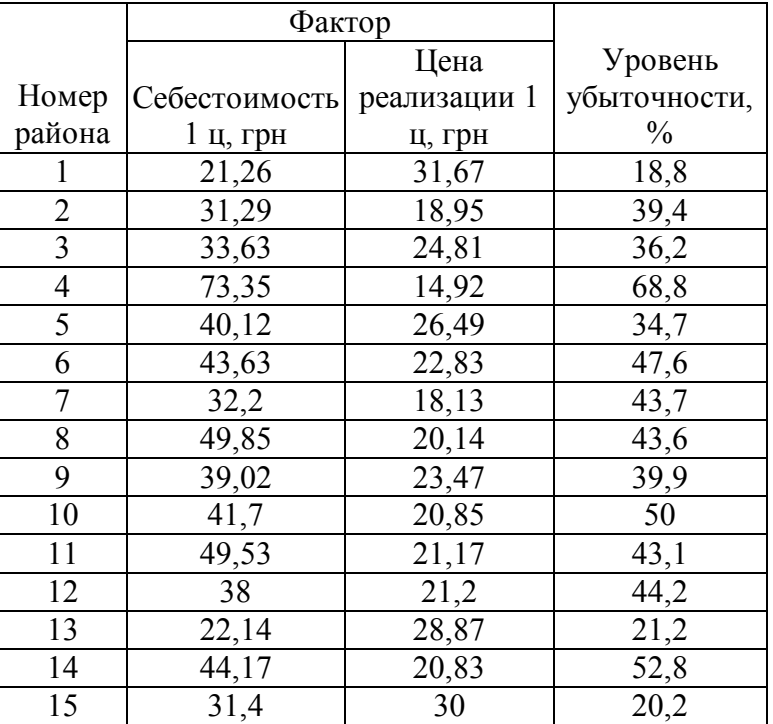

Нелинейную зависимость принять  $y = \frac{a}{x} + b$ *x a*  $y = -b$ .

**23.** Производительность труда, фондоотдача и уровень рентабельности по хлебозаводам области за год характеризуются следующими данными:

| Номер          | Фактор       |                 | Уровень         |
|----------------|--------------|-----------------|-----------------|
| завода         | Фондоотдача, | Производитель   | рентабельности, |
|                | грн          | ность<br>труда, | $\frac{0}{0}$   |
|                |              | грн             |                 |
| $\mathbf{1}$   | 38,9         | 3742            | 10,7            |
| $\overline{2}$ | 33,3         | 2983            | 11,3            |
| $\overline{3}$ | 37,7         | 3000            | 12,2            |
| $\overline{4}$ | 31,1         | 2537            | 12,4            |
| 5              | 29,4         | 2421            | 10,9            |
| 6              | 37,2         | 3047            | 11,3            |
| $\tau$         | 35,6         | 3002            | 11,1            |
| 8              | 34,1         | 2887            | 14,0            |
| 9              | 16,1         | 2177            | 6,8             |
| 10             | 22,8         | 2141            | 7,1             |
| 11             | 21,7         | 2005            | 8,9             |
| 12             | 26,8         | 1843            | 4,2             |
| 13             | 23,3         | 2031            | 7,4             |
| 14             | 24,5         | 2340            | 11,4            |
| 15             | 19,9         | 1933            | 4,8             |

Нелинейную зависимость принять  $y = a \ln x + b$ .

**24.** Известны следующие данные об убыточности производства говядины по КСП административных районов области за год:

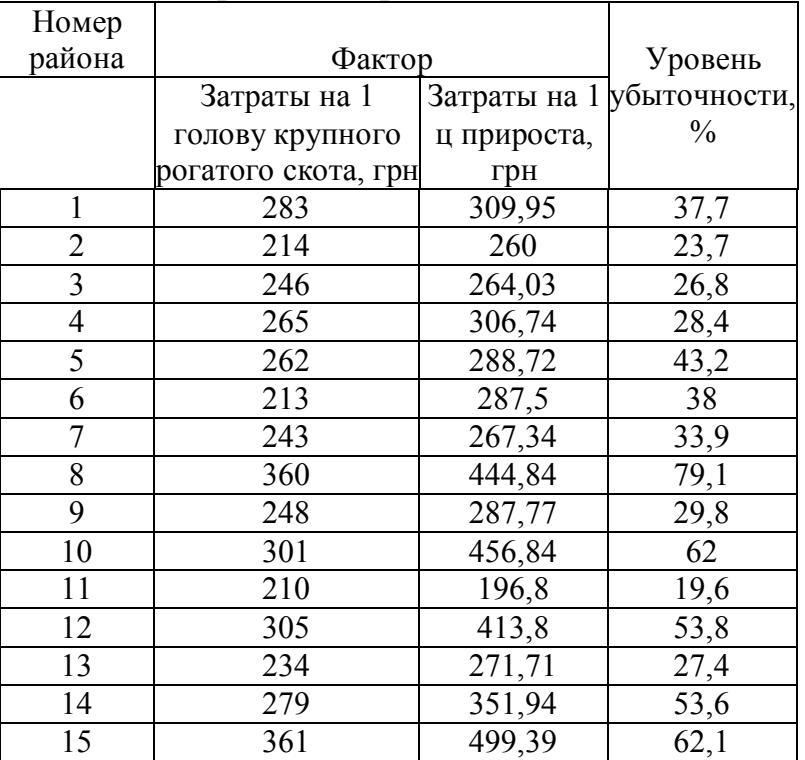

Нелинейную зависимость принять  $y = a\sqrt{x} + b$ .

**25.** В таблице приведены данные об относительном уровне издержек обращения, производительности труда и уровне рентабельности по магазинам промышленных товаров за год.

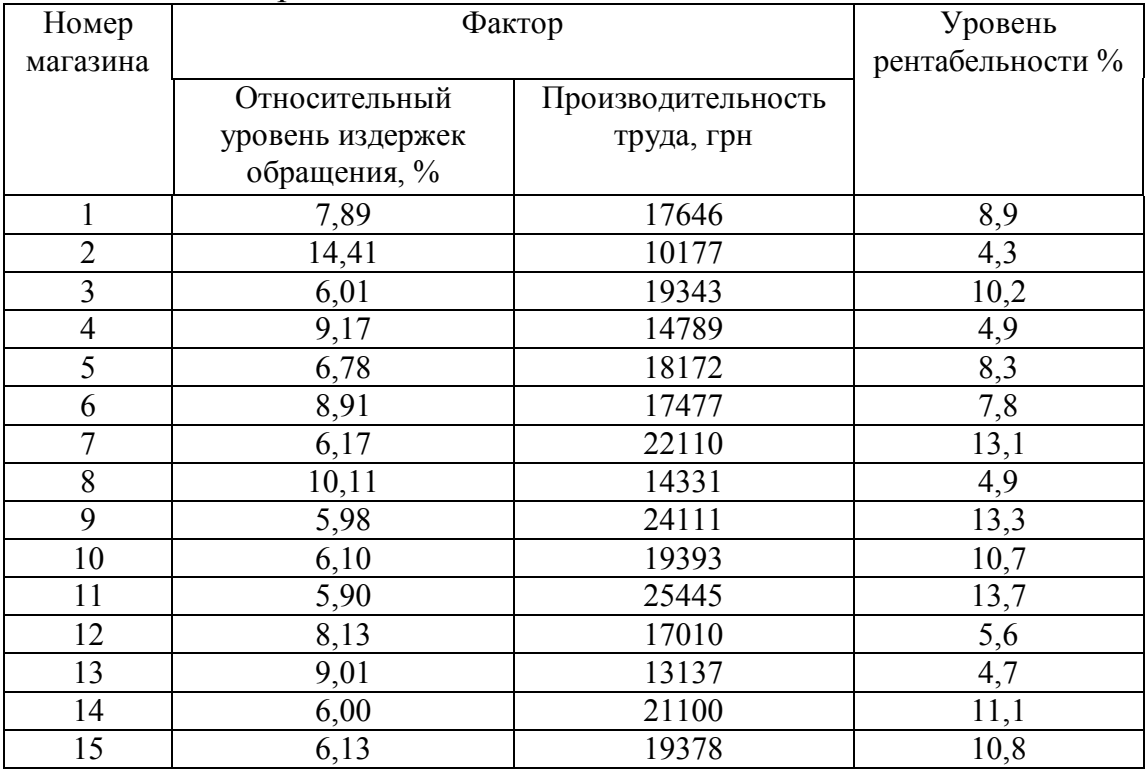

Нелинейную зависимость принять  $y = a \ln x + b$ .

**26.** Производительность труда, фондоотдача и уровень рентабельности по плодоовощным консервным заводам области за год характеризуются следующими данными:

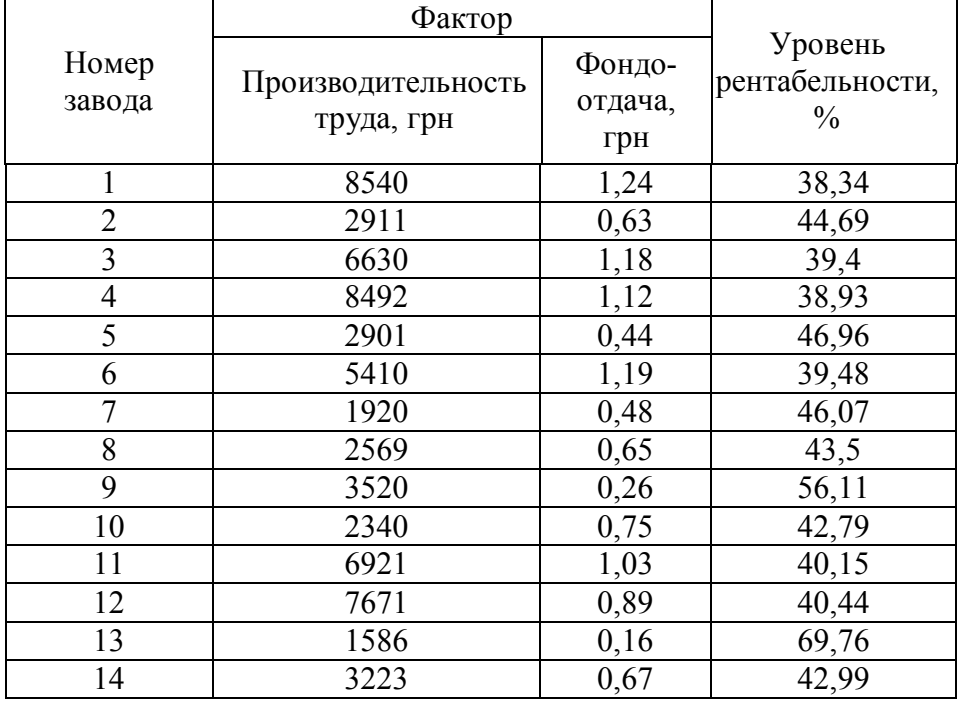

Нелинейную зависимость принять  $y = \frac{a}{x} + b$ *x a*  $y = -b$ .

**27.** Известны следующие данные об убыточности производства говядины по КСП административных районов области за год:

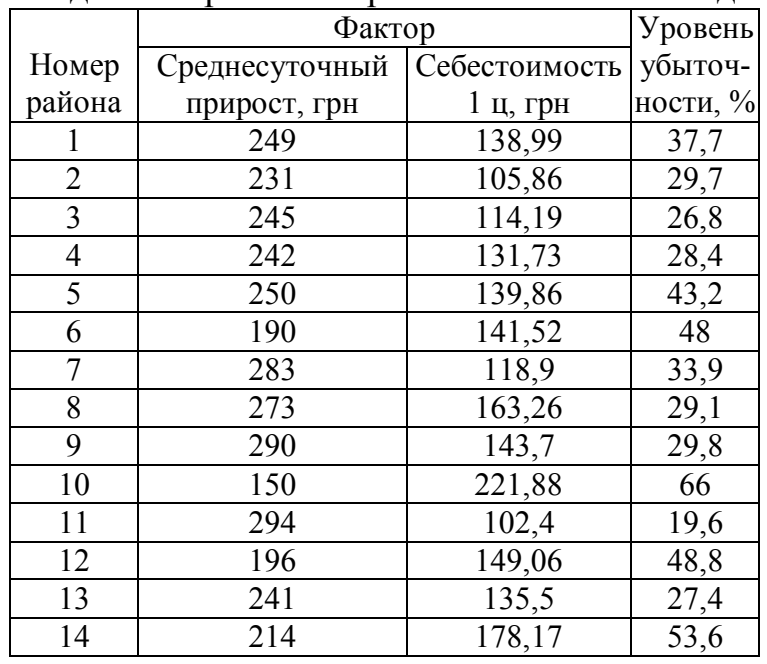

Нелинейную зависимость принять  $y = a\sqrt{x} + b$ .

**28.** В таблице приведены данные о затратах на 1 грн. товарной продукции, удельном весе простоев оборудования и уровне рентабельности по молокозаводам области за год.

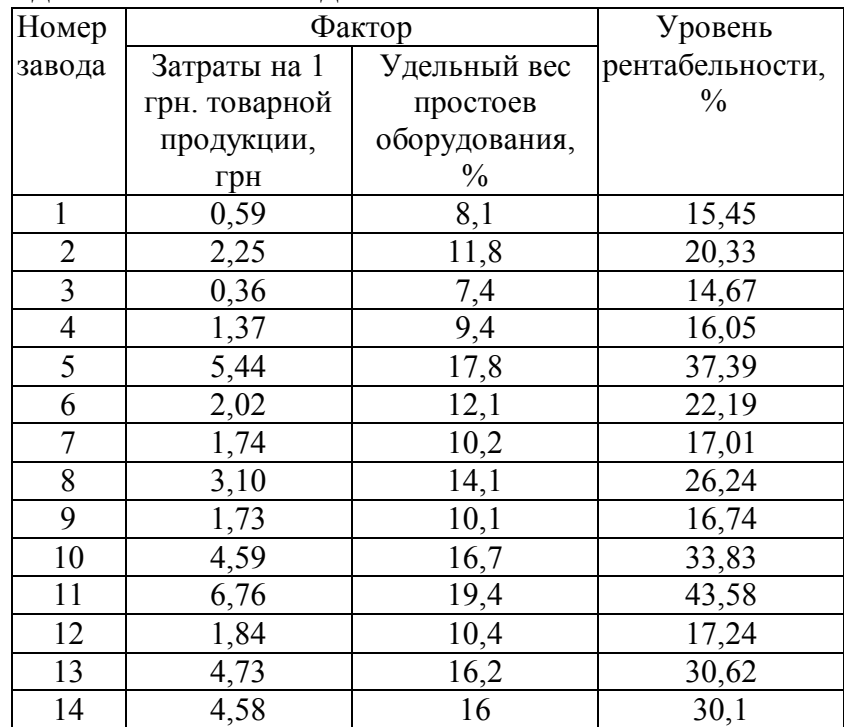

Нелинейную зависимость принять  $y = ax^b$  .

**29.** Производительность труда, фондоотдача и уровень рентабельности по плодоконсервным заводам области за год характеризуются следующими данными.

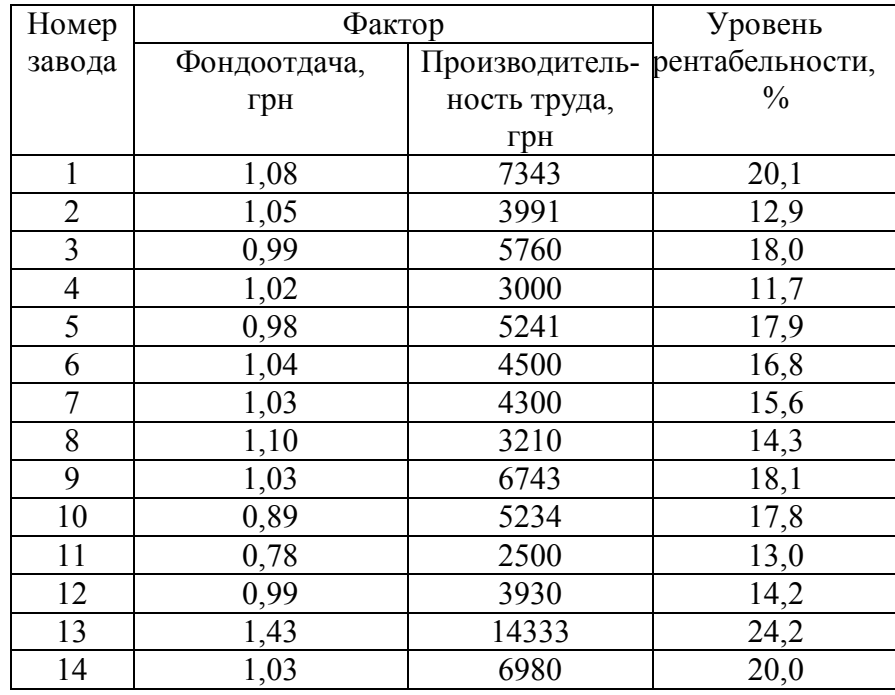

Нелинейную зависимость принять  $y = a \ln x + b$ .

**30.** Известны следующие данные об убыточности производства говядины по КСП административных районов области за год:

|                | Фактор         |                |                |
|----------------|----------------|----------------|----------------|
|                | Затраты на 1 ц | Среднесуточный |                |
| <b>Номер</b>   | прироста,      | прирост, грн   | Уровень        |
| района         | человеко-часов |                | убыточности, % |
|                | 76,8           | 249            | 37,7           |
| $\overline{2}$ | 76             | 271            | 23,7           |
| 3              | 74,6           | 245            | 26,8           |
| $\overline{4}$ | 79             | 242            | 28,4           |
| 5              | 76,6           | 250            | 43,2           |
| 6              | 93,4           | 190            | 48             |
| 7              | 71,8           | 283            | 33,9           |
| 8              | 93             | 223            | 49,1           |
| 9              | 66,6           | 290            | 29,8           |
| 10             | 112            | 150            | 69             |
| 11             | 66,9           | 304            | 19,6           |
| 12             | 94,6           | 196            | 53,8           |
| 13             | 70             | 241            | 27,4           |
| 14             | 92,2           | 214            | 53,6           |
| 15             | 89,2           | 188            | 62,1           |

Нелинейную зависимость принять  $y = ax^b$  .

#### **ЛИТЕРАТУРА**

- 1. Боровиков В.П., Боровиков И.П. STAТISTICA. М.:Информационно-издательский дом "Филинъ", 2007. – 592с.
- 2. Грубер Й. Економетрія.— К.: Нічлава, 1998. Т. 1,2.
- 3. Джонстон Дж. Эконометрические методы. М.: Статистик 1980.
- 4. Доугерти К. Введение в эконометрику. М.:Инфра-М, 2001. 402с.
- 5. Дрейпер Н., Смит Г. Прикладной регрессионный анализ. М.: Статистика, 1973.
- 6. Лук'яненко І., Красникова Л. Економетрика: Підручник. К.: Тов. «Знання» КОО, 2007.
- 7. Лук'яненко І., Краснікова Л. Економетрика: Практикум. Київ: Знання, 2006. – 217с.
- 8. Магнус Я. Р., Катышев П. К., Переседский А. А. Эконометрика. М.: Дело, 1997.
- 9. Магнус Я.Р., Катышев П.К., Пересецкий А.А. Эконометрия: Начальный курс:Учеб. –4-е изд. –М.:Дело, 2000. –400 с.
- 10.Маленво Э. Статистические методы эконометрии. М.: Статистика, 1975—1978. — Вып. 1, 2.
- 11.Наконечний С. I., Терещенко Т. О., Романюк Т. П. Економетрія. -К.: КНЕУ, 2007.
- 12.Наконечний С. I., Терещенко Т. О:, Водзянова Н. К., Роскач О. С Економетрія. — К.: Ріц Алкон, 2007.
- 13.Наконечний С. І., Терещенко Т. О., Романюк Т. П. Економетрія. К.: КНЕУ, 2000
- 14.Пирогов Г., Федоровский Ю. Пробелы структурного оценивания эконометрии. — М.: Статистика, 1979.
- 15.Тинтнер Г. Введение в эконометрию. М.: Статистика, 1984.
- 16.Толбатов. Економетрика в Ехсеl. К., 1997.